### **MANUAL DE CRITICA DE LA ENCUESTA DE COMERCIO INTERNO 2010**

\_\_\_\_\_\_\_\_\_\_\_\_\_\_\_\_\_\_\_\_\_\_\_\_\_\_\_\_\_\_\_\_\_\_\_\_\_\_\_\_\_\_\_\_\_\_\_\_\_\_\_\_\_\_\_\_\_\_\_\_\_\_\_\_\_\_\_\_\_\_\_\_\_\_\_\_\_\_\_\_\_\_\_\_\_\_\_\_\_\_\_\_\_\_\_\_\_\_\_\_\_\_\_\_\_\_\_\_\_\_\_\_\_\_\_\_\_\_\_\_\_\_\_\_\_\_\_\_\_\_\_\_\_\_\_\_\_\_\_\_

 La crítica - codificación de la información, de cada empresa, debe realizarse confrontando con los datos del año anterior, de tal manera que exista una relación coherente entre uno y otro año. Para el efecto, la información de cada capítulo debe compararse con la del año anterior.

El comportamiento en la información de una empresa económica entre uno y otro año, salvo raras excepciones, por lo general siempre es coherente, las variaciones o cambios que de hecho se presentan, están enmarcadas dentro de los parámetros normales, De allí que al existir cambios desproporcionados de un año a otro, los mismos deben ser plenamente justificados con la respectiva documentación que para el efecto deberá proporcionar cada uno de las empresas; de lo contrario la información receptada deberá obligadamente ser corregida.

### **PARA USO DEL INEC**

La información de está sección corresponderá al lugar donde se encuentra ubicada la empresa, esta información será proporcionada por cada uno de los responsables de la encuesta.

La labor del critico – codificador será verificar que la misma este correcta.

### **OFICINA REGIONAL.**

El INEC, dentro de su estructura orgánica administrativa cuenta con cuatro Direcciones Regionales: La del Norte, Centro, Sur y Litoral.

Regional del Norte: Comprende las provincias del Carchi, Imbabura, Pichincha, Esmeraldas, Santo Domingo de los Tsáchilas, Orellana, Napo y Sucumbíos.

Regional del Centro: Comprende las siguientes provincias, Cotopaxi, Chimborazo; Tungurahua, Bolívar y Pastaza.

Regional del Litoral: Comprende las provincias de Guayas, El Oro, Manabí, Los Ríos, Galápagos y Santa Elena.

A cada Dirección Regional se la identifica con un código:

Regional del Centro: **2** Regional del Litoral: **3** Regional del Norte: **4** Regional del Sur: **5**

Verifique que los códigos anotados sean los correctos y estén de acuerdo a la ubicación de la empresa. Estos datos deben estar de acuerdo con la zonificación que dispone cada Dirección Regional.

#### **PROVINCIA, CANTÓN, CIUDAD O PARROQUIA RURAL**

En los espacios correspondientes, verifique que el código de la provincia, cantón, la ciudad o parroquia rural, sean los correctos en donde se encuentra ubicada la empresa, caso contrario

proceda usted a codificar esta información, para el efecto, utilice la División Política - Administrativa del Ecuador correspondiente al año de investigación que está trabajando.

\_\_\_\_\_\_\_\_\_\_\_\_\_\_\_\_\_\_\_\_\_\_\_\_\_\_\_\_\_\_\_\_\_\_\_\_\_\_\_\_\_\_\_\_\_\_\_\_\_\_\_\_\_\_\_\_\_\_\_\_\_\_\_\_\_\_\_\_\_\_\_\_\_\_\_\_\_\_\_\_\_\_\_\_\_\_\_\_\_\_\_\_\_\_\_\_\_\_\_\_\_\_\_\_\_\_\_\_\_\_\_\_\_\_\_\_\_\_\_\_\_\_\_\_\_\_\_\_\_\_\_\_\_\_\_\_\_\_\_\_

A continuación usted encontrará el siguiente cuadro, en el que se asignado un código y las provincias de investigación de cada dirección regional del INEC. De igual forma los códigos para: Provincias, Cantones, Ciudades o Parroquias Rurales correspondiente a la División Política Administrativa del Ecuador.

Con estos antecedentes usted tendrá que confirmar la información registrada, tomando en cuenta la ubicación de la empresa.

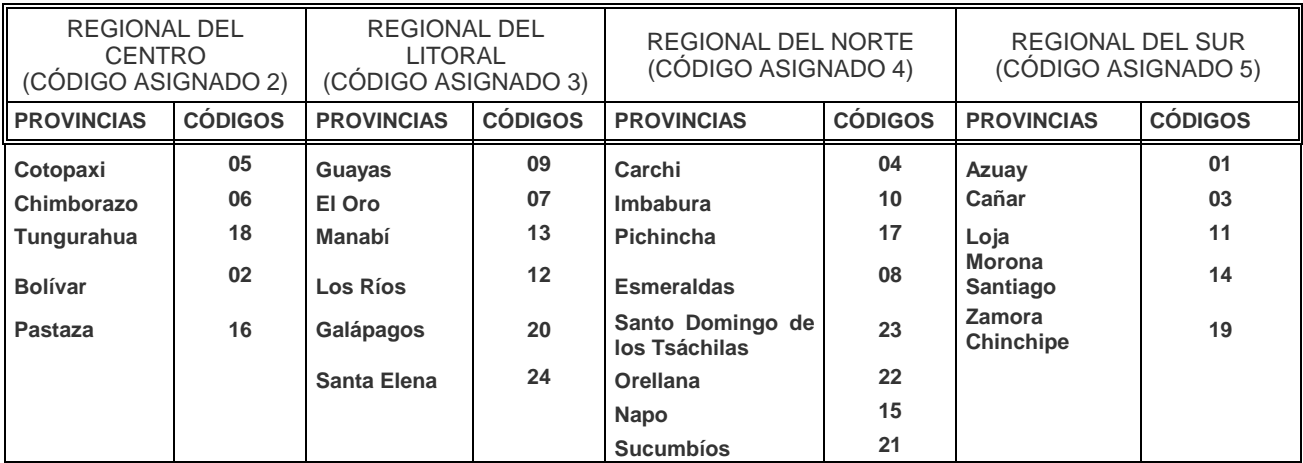

Por ejemplo: Una empresa está ubicada en la Provincia de Pichincha, Cantón Quito, Parroquia Rural Sangolquí debe estar codificado de la siguiente manera:

OFICINA REGIONAL CIUDAD O PARROQUIA RURAL 4

 $5 \mid 1$ 

PROVINCIA

. CANTÓN

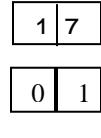

## **ZONA, SECTOR, MANZANA**

En los espacios correspondientes, debe registrar el código de la zona, sector y manzana donde se encuentra ubicada la empresa, Estos datos deben ser tomados de la cartografía, de acuerdo con la zonificación que dispone cada Dirección Regional, esta información deberá ser proporcionada por la persona responsable de las encuestas.

### **EMPRESA**

Todas las empresas investigadas son identificadas con un número, dicho número es exclusivo y no podrá cambiarse por ningún concepto.

Cada empresa investigada es identificada con un número llamado secuencial este es único, no podrá ser cambiado por ningún motivo, ni tampoco puede darse el caso de que una empresa tenga dos secuenciales. Cuando una empresa liquida o muere, muere con su número o código, el número que fue asignado a una empresa debe mantenerse de por vida, bajo ningún punto de

vista podrá ser asignado a otra empresa. El cambio de razón social o de propietario de una empresa, tampoco constituye motivo para el cambio de número

\_\_\_\_\_\_\_\_\_\_\_\_\_\_\_\_\_\_\_\_\_\_\_\_\_\_\_\_\_\_\_\_\_\_\_\_\_\_\_\_\_\_\_\_\_\_\_\_\_\_\_\_\_\_\_\_\_\_\_\_\_\_\_\_\_\_\_\_\_\_\_\_\_\_\_\_\_\_\_\_\_\_\_\_\_\_\_\_\_\_\_\_\_\_\_\_\_\_\_\_\_\_\_\_\_\_\_\_\_\_\_\_\_\_\_\_\_\_\_\_\_\_\_\_\_\_\_\_\_\_\_\_\_\_\_\_\_\_\_\_

Cuando se ha incorporado una empresa a la investigación se tiene que asignar número o secuencial para lo cual debe proceder de la siguiente manera:

El Número Secuencial debe constar de 7 dígitos:

Los 2 primeros corresponden al año que se incorpora la empresa a la investigación,

El 3ero. al sector económico (1 para Minería; 2 para Manufactura; 3 Comercio Interno, 4 Hoteles, 5 Restaurantes y 6 Servicios en general).

El 4to. Corresponde al código asignado a la regional (2 para la del Centro; 3 para el Litoral; 4 para el Norte y 5 para el Sur)

y los tres últimos dígitos, será el número de orden, de acuerdo como han ido incorporándose las empresas al directorio, 001; 002; 003; 205, etc.

### **CÓDIGO CIIU.**

En el casillero correspondiente, registre el código CIIU, el cual estará dado de acuerdo con la actividad principal que desarrolla la empresa y que consta en el numeral 1 del capítulo II. Para el efecto debe utilizar la Clasificación Industrial Internacional Uniforme CIIU. Revisión Cuatro.

El código consta de siete dígitos, en el primer dígito, debe ir el literal o la letra que identifica a cada sector económico: Por ejemplo en el caso de Comercio Interno la letra que identifica al sector será la **G**.

Ejemplo:

Si es una empresa que tiene como actividad principal la Venta al por Mayor de calzado. El código CIIU será:

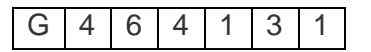

Si es una empresa que tiene como actividad principal la Venta al por Menor de calzado. El código CIIU será:

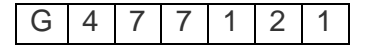

#### **NÚMERO DE ORDEN**

Es el código que se asigna internamente en cada Regional a todas las empresas que conforman el directorio, para efectos de control y distribución de cargas de trabajo. Esta actividad se la realiza al inicio de cada año. **TIPO**

El tipo corresponde a la estratificación que se dará a cada empresa, de acuerdo con el número de personas ocupadas y el volumen de producción o ventas, para lo cual debemos considerar los siguientes parámetros que se dan a conocer en el siguiente cuadro.

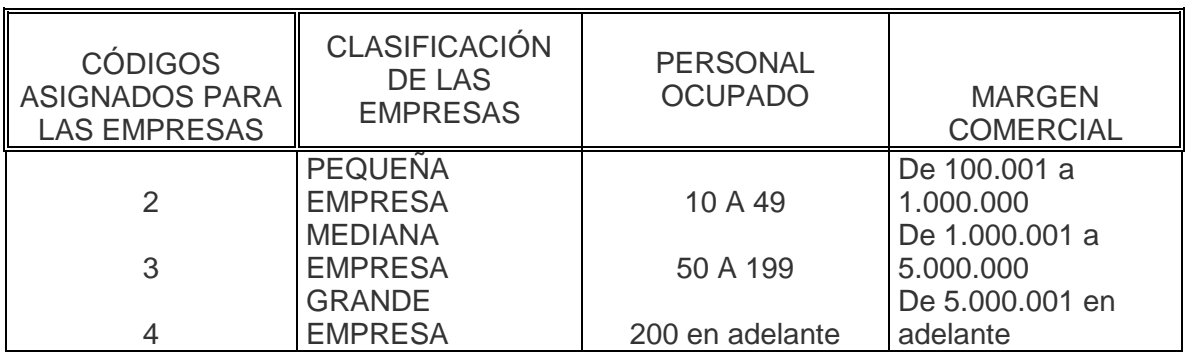

\_\_\_\_\_\_\_\_\_\_\_\_\_\_\_\_\_\_\_\_\_\_\_\_\_\_\_\_\_\_\_\_\_\_\_\_\_\_\_\_\_\_\_\_\_\_\_\_\_\_\_\_\_\_\_\_\_\_\_\_\_\_\_\_\_\_\_\_\_\_\_\_\_\_\_\_\_\_\_\_\_\_\_\_\_\_\_\_\_\_\_\_\_\_\_\_\_\_\_\_\_\_\_\_\_\_\_\_\_\_\_\_\_\_\_\_\_\_\_\_\_\_\_\_\_\_\_\_\_\_\_\_\_\_\_\_\_\_\_\_

Como podrá apreciar se asignado un código para cada tipo de empresa:

2 Que identifica a la pequeña empresa

3 Para la mediana empresa

4 Para la grande empresa

Estos serán registrados tomando en cuenta las características señaladas.

Tiene que relacionar el Cap. IV de Personal Ocupado, columna (1), línea (6), con el Margen Comercial (resultado de las Ventas Netas de Mercaderías Línea 7 columna 3 menos el Costo de Ventas de las Mercaderías Línea 9.

Si una empresa, está ubicada dentro del rango de personal ocupado, pero supera el rango de margen comercial automáticamente pasará al estrato superior.

#### **NOVEDADES.**

En los espacios correspondientes, se debe registrar la novedad que presenta la empresa que está siendo analizada.

Para el efecto se han diseñado 12 tipos de novedades.

**01 Empresas Normales**, aquellas que se encuentran en actividad normal y que han proporcionado la información.

**02. Empresas Liquidadas**. Son aquellas que han cerrado definitivamente sus operaciones. Para verificar tal situación, debe existir un documento por escrito emitido por una persona responsable, que bien puede ser un directivo que perteneció a la empresa o el propio investigador.

**03. No ubicadas**. Aquellas empresas que posiblemente cambiaron de dirección o liquidaron pero que se desconoce tal situación y que no han sido ubicadas.

**04. Rechazos**. Aquellas empresas que se niegan a proporcionar la información. En este caso debe también existir un documento por escrito que respalde tal situación y que además certifique que la empresa fue visitada por varias ocasiones.

**05. Sin características**. Aquellas empresas que tienen menos de 10 personas ocupadas.

\_\_\_\_\_\_\_\_\_\_\_\_\_\_\_\_\_\_\_\_\_\_\_\_\_\_\_\_\_\_\_\_\_\_\_\_\_\_\_\_\_\_\_\_\_\_\_\_\_\_\_\_\_\_\_\_\_\_\_\_\_\_\_\_\_\_\_\_\_\_\_\_\_\_\_\_\_\_\_\_\_\_\_\_\_\_\_\_\_\_\_\_\_\_\_\_\_\_\_\_\_\_\_\_\_\_\_\_\_\_\_\_\_\_\_\_\_\_\_\_\_\_\_\_\_\_\_\_\_\_\_\_\_\_\_\_\_\_\_\_

**06. Cambio de Rama de Actividad**. Es cuando una empresa al interior del mismo sector económico ha cambiado de actividad. Por ejemplo una empresa de comercio, que tenía como actividad principal la venta de zapatos de cuero, ahora tiene como actividad la venta de muebles de madera; o una empresa comercial que tenía como actividad principal la venta de electrodomésticos, ahora tiene como actividad la venta de ropa, etc.

\_\_\_\_\_\_\_\_\_\_\_\_\_\_\_\_\_\_\_\_\_\_\_\_\_\_\_\_\_\_\_\_\_\_\_\_\_\_\_\_\_\_\_\_\_\_\_\_\_\_\_\_\_\_\_\_\_\_\_\_\_\_\_\_\_\_\_\_\_\_\_\_\_\_\_\_\_\_\_\_\_\_\_\_\_\_\_\_\_\_\_\_\_\_\_\_\_\_\_\_\_\_\_\_\_\_\_\_\_\_\_\_\_\_\_\_\_\_\_\_\_\_\_\_\_\_\_\_\_\_\_\_\_\_\_\_\_\_\_\_

**07. Cambio de Sector Económico**. Aquellas empresas que perteneciendo a un determinado sector económico, ahora pertenecen a otro sector. Por ejemplo, una empresa que tenía como actividad la venta de ropa, ahora tiene como actividad fabricación de ropa. El cambio fue de comercio a manufactura. Una empresa que tenía como actividad la compra y venta de muebles, ahora su actividad es la fabricación de muebles. El cambio fue de comercio a manufactura.

**08. Inactivas**. Empresas que por cualquier circunstancia han paralizado sus actividades en el año de investigación. Como por ejemplo, por remodelación o readecuación de sus instalaciones, por reparación de la maquinaria, por problemas legales (huelgas, paros, etc.).

**09. Fusionadas**. Empresas que se fusionaron y que por cualquier razón pasaron a formar parte de otra empresa.

**10. Faltante**. Empresa que no informó, como por ejemplo que no tiene los balances, que cambió de propietario, que cambió de contador, que sufrió algún percance, etc.

**11. Informa en Otra Dirección Regional**. Empresas que están ubicadas en una determinada Dirección Regional, pero que la información debe solicitarse en otra provincia, que corresponde a otra Dirección Regional. Por ejemplo un empresa se encuentra ubicada en la ciudad de Quito, pero la información debe recabarse en la ciudad de Guayaquil

**12. Pertenece a Otra Dirección Regional**. Empresas que informan en una determinada Dirección Regional, pero que por su ubicación pertenecen a otra Dirección Regional. Por ejemplo una empresa informa en Guayaquil, pero se encuentra localizada en la ciudad de Quito.

# **CAPITULO I. IDENTIFICACIÓN Y UBICACIÓN**

En este capítulo siempre habrá información, si no existe en cualquiera de los numerales, llame por teléfono a la empresa y solicite el dato respectivo, a fin de completar la información.

### **1. NOMBRE DE LA EMPRESA**.

En este numeral, debe estar registrado el nombre de la empresa. Que corresponde al nombre comercial, con el cual opera en el mercado y que no se encuentra inscrito en el Registro General de Sociedades.

En este capítulo siempre habrá información, verifique el cumplimiento de esta disposición,

No necesariamente el nombre de la empresa puede coincidir con el de la razón social. En algunos casos pueden ser diferentes, en otros en cambio pueda que coincidan. . En todo caso, la información debe estar registrada en los dos numerales y su obligación es confirmar que la misma esté correcta, sea que sean iguales o diferentes.

A continuación se ponen algunos ejemplos relacionados con el tema:

a). NOMBRE DE LA EMPRESA: SUPERMAXI S..A.

RAZÓN SOCIAL: Supermercados LA FAVORITA S..A.

b) NOMBRE DE LA EMPRESA: PROESA S. A.

RAZÓN SOCIAL: INDUSTRIA TABACALERA ANDINA COM. LTDA..

## **2. RAZÓN SOCIAL**.

Corresponde al nombre legal de una sociedad, bajo el cual contrae sus obligaciones y que le permite operar dentro del campo jurídico y económico.

\_\_\_\_\_\_\_\_\_\_\_\_\_\_\_\_\_\_\_\_\_\_\_\_\_\_\_\_\_\_\_\_\_\_\_\_\_\_\_\_\_\_\_\_\_\_\_\_\_\_\_\_\_\_\_\_\_\_\_\_\_\_\_\_\_\_\_\_\_\_\_\_\_\_\_\_\_\_\_\_\_\_\_\_\_\_\_\_\_\_\_\_\_\_\_\_\_\_\_\_\_\_\_\_\_\_\_\_\_\_\_\_\_\_\_\_\_\_\_\_\_\_\_\_\_\_\_\_\_\_\_\_\_\_\_\_\_\_\_\_

En todo caso asegúrese que la información esté en las dos partes. Si tiene información en el numeral 1 (Nombre de la Empresa) y el numeral 2 (Razón Social) está en blanco, traslade la información del numeral 1 al numeral 2 y viceversa.

Si una Empresa no tiene nombre ó Razón Social, registre en el numeral 2 el nombre del propietario

#### **3. RUC**.

Tenga presente que toda empresa económica debe tener número de RUC y que este debe constar de 13 dígitos. Si no tiene número de RUC o está incompleto, solicite la aclaración correspondiente.

### **4. AÑO DE CONSTITUCIÓN.**

Debe constatar, que este registrado el año de constitución de la empresa y con los cuatro dígitos.

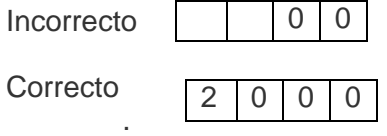

#### **5 UBICACIÓN**.

Por lo general los datos de ubicación (lugar DONDE se está desarrollando la actividad) de una empresa no cambia de un año a otro, pero de existir cambios, deberá revisarse también la cartografía, a fin de actualizar los códigos de: Provincia, Cantón, Ciudad o Parroquia Rural, Zona, Sector y Manzana. Tenga presente que los códigos ante mencionados serán iguales a los registrados en PARA USO DEL INEC.

**a. PROVINCIA**. De acuerdo con la información que se indica en el cuestionario, proceda a poner el código que corresponda a la provincia en los casilleros correspondientes, utilizando para el efecto, la División Política Territorial del Ecuador. Por ejemplo, Provincia Pichincha, código 17; Provincia del Guayas, código 09; Provincia de Chimborazo, código 06, etc.

**b. CANTÓN**. De igual manera, de acuerdo con lo anotado en el cuestionario, proceda a poner en los casilleros correspondientes el código del cantón, según la División Política Territorial del Ecuador.

El cantón obviamente debe estar relacionado con la provincia. Por ejemplo: en la provincia de Pichincha, cantón Quito, código 01; cantón Pedro Moncayo, código 04; cantón Rumiñahui, código 05. En la provincia del Guayas, cantón Guayaquil, código 01; cantón Duran, código 07; cantón Daule, código 06.

\_\_\_\_\_\_\_\_\_\_\_\_\_\_\_\_\_\_\_\_\_\_\_\_\_\_\_\_\_\_\_\_\_\_\_\_\_\_\_\_\_\_\_\_\_\_\_\_\_\_\_\_\_\_\_\_\_\_\_\_\_\_\_\_\_\_\_\_\_\_\_\_\_\_\_\_\_\_\_\_\_\_\_\_\_\_\_\_\_\_\_\_\_\_\_\_\_\_\_\_\_\_\_\_\_\_\_\_\_\_\_\_\_\_\_\_\_\_\_\_\_\_\_\_\_\_\_\_\_\_\_\_\_\_\_\_\_\_\_\_

**c. CIUDAD O PARROQUIA RURAL**. En el espacio correspondiente, registre el código de la ciudad o de la parroquia rural, donde se encuentra ubicada la empresa. La Ciudad o Parroquia Rural debe tener relación con la Provincia y el Cantón; si no tiene relación solicite la aclaración correspondiente.

**d. DIRECCIÓN. e. TELÉFONO**. Verifique que la empresa tenga esta información, si no tiene, solicite el dato.

**f, g, h. E-MAIL, FAX, PÁGINA WEB**. Si una empresa, dispone de cualquiera de esta información, debe estar registrada una X en el casillero No. 1 (SI) y a continuación, en el espacio respectivo la información correspondiente. Caso contrario, la X deberá estar registrada en el casillero No. 2 (NO) y en los espacios correspondientes no estará registrada ninguna información.

Si los casilleros 1 y 2 están en blanco, y existe información de E-Mail, Fax o Página Web, ponga una X en el casillero No. 1 Si.

Si está registrado el casillero No. 1 (Si) y no tiene información de E-mail, Fax o Página Web, tache esta información y traslade al casillero No. 2 (No).

Si está registrado el casillero No. 2 (No) y tiene información sobre E-Mail, Fax o Página Web, tache esta información y traslade al casillero No. 1 (Si).

Si esta señalado en los ítems f, g y h; si  $\Box$  1, verifique que se haya registrado la información.

## **CAPITULO II. ACTIVIDAD E INICIO DE ACTIVIDADES**

#### **1. ACTIVIDAD PRINCIPAL**.

Verifique que la actividad principal de la empresa esté clara y le permita codificar con facilidad.

Para el caso de empresas de comercio, para determinar la actividad principal, no se considerará el volumen de ventas, sino la diferencia entre los ingresos por ventas netas de mercaderías (línea 7) menos el costo de ventas de mercaderías (línea 9).

En cuanto a "EMPRESAS DE COMERCIO", debe indicarse qué líneas de productos concretamente se comercializan.

Por ejemplo:

- Comercio de frutas, verduras, cereales,
- Comercio de aparatos de radio, televisión,
- Comercio de medicamentos (farmacia, botica)
- Comercio de prendas de vestir
- Comercio de Calzado de suela

- Comercio de muebles y accesorios del hogar
- Comercio de pinturas, barnices y lacas.
- Comercio de ropa de hombre
- Comercio de muebles de madera
- Comercio de material eléctrico
- Comercio de automóviles
- Comercio de maquinaria para la industria

Si una empresa comercial, vende dos o más productos, para determinar la actividad principal, verifique, cual es el producto que genera el mayor margen comercial. El margen comercial está dado por la diferencia entre las ventas menos el costo de ventas. Por ejemplo, una empresa comercial vende prendas de vestir y también vende calzado. El ingreso por ventas de calzado es \$. 350.000 y por prendas de vestir \$. 480.000. El costo de ventas de prendas de vestir es \$. 290.000 y el de calzado \$. 200.000. Como el margen comercial de las prendas de vestir (ventas menos costo de ventas) es mayor que el margen comercial de las ventas de calzado. La actividad principal será **"VENTA DE PRENDAS DE VESTIR".**

\_\_\_\_\_\_\_\_\_\_\_\_\_\_\_\_\_\_\_\_\_\_\_\_\_\_\_\_\_\_\_\_\_\_\_\_\_\_\_\_\_\_\_\_\_\_\_\_\_\_\_\_\_\_\_\_\_\_\_\_\_\_\_\_\_\_\_\_\_\_\_\_\_\_\_\_\_\_\_\_\_\_\_\_\_\_\_\_\_\_\_\_\_\_\_\_\_\_\_\_\_\_\_\_\_\_\_\_\_\_\_\_\_\_\_\_\_\_\_\_\_\_\_\_\_\_\_\_\_\_\_\_\_\_\_\_\_\_\_\_

Existen algunas actividades que de acuerdo con la CIIU Cuarta Revisión, forman parte de los Sectores de Minería, Manufactura y Comercio; sin embargo, como dichas actividades, se han venido investigando dentro del sector Servicios y con la finalidad de no distorsionar la información que se ha venido presentando, las mismas seguirán siendo, para nuestros fines, parte de la encuesta de Servicios.

No deberá aceptarse descripciones de carácter general como: **comercio, comercio en general, comercio al por mayor, comercio al por menor, etc.**

La actividad de la Empresa deberá corresponder únicamente a las ramas que se investigan, de acuerdo a la CIIU. Para determinar si la actividad del establecimiento es o no motivo de investigación debe revisar la descripción de las actividades que consta en el anexo del Manual del Entrevistador de las Encuestas Económicas Anuales.

Verifique que el código CIIU que consta en la parte superior del cuestionario, en el espacio para USO DEL INEC, del formulario del año anterior, esté de acuerdo con la actividad principal del establecimiento, si está de acuerdo, transcriba el código al formulario del 2009 Por el contrario, si no está de acuerdo, proceda a realizar las correcciones que sean del caso.

Si la actividad de la empresa descrita en el cuestionario no es clara y no le permite establecer con precisión, si el código CIIU es o no correcto, solicite aclaración y proceda a corregir o a ratificar el código.

En tratándose de empresas nuevas, con mayor razón y luego de que haya revisado, que la actividad del establecimiento sea clara, proceda a asignar el código correspondiente.

 A continuación, se detallan, todas aquellas actividades (que perteneciendo a otros sectores), que deberán ser investigadas en Servicios.

#### **Actividades que siendo de Comercio serán investigadas en Servicios**

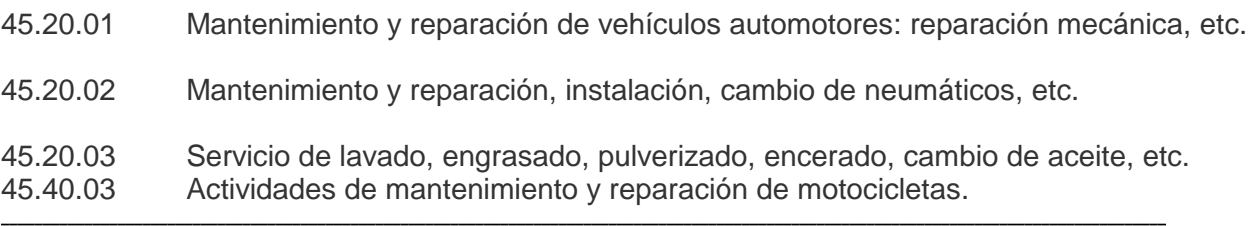

## **2. AÑO DE INICIO DE ESTA ACTIVIDAD**

En algunos casos, puede coincidir la información señalada en este numeral, con la indicada en el numeral 4 del capítulo I (Año de Constitución); en otros en cambio pueda que sea diferente. De todas maneras, la información debe constar en las dos partes y debe asegurarse además de que la misma sea correcta.

\_\_\_\_\_\_\_\_\_\_\_\_\_\_\_\_\_\_\_\_\_\_\_\_\_\_\_\_\_\_\_\_\_\_\_\_\_\_\_\_\_\_\_\_\_\_\_\_\_\_\_\_\_\_\_\_\_\_\_\_\_\_\_\_\_\_\_\_\_\_\_\_\_\_\_\_\_\_\_\_\_\_\_\_\_\_\_\_\_\_\_\_\_\_\_\_\_\_\_\_\_\_\_\_\_\_\_\_\_\_\_\_\_\_\_\_\_\_\_\_\_\_\_\_\_\_\_\_\_\_\_\_\_\_\_\_\_\_\_\_

La información de éste numeral, debe ser mayor o máximo igual a la señalada en el numeral 4 del Capitulo 1. Si es menor solicite aclaración.

### **3. INDIQUE EN FORMA PORCENTUAL, SEGÚN SU DESTINO, CUAL ES EL VOLUMEN DE VENTAS QUE REALIZA LA EMPRESA.**

Siempre habrá información en esta línea. La suma de los numerales 2001 (Por Mayor) y 2002 (Por menor), debe ser igual a 100. Si el mayor volumen anotado, es Al por Mayor, los dos primeros dígitos del código CIIU que aparecen en el espacio (Para Uso del INEC), deben ser 51; o, 50, si la actividad del establecimiento es la venta de vehículos automotores, piezas y partes. Si por el contrario, el mayor volumen, es Al por Menor, los dos primeros dígitos del código CIIU, deben ser 52; o, 50, en el caso de que la actividad del establecimiento, sea la venta al por menor de combustibles para automotores. Si lo registrado no está de acuerdo con lo anotado, verifique el dato y si es del caso, proceda a cambiar de código.

## **4. ACTIVIDAD SECUNDARIA.**

Si una empresa, a parte de la actividad principal, realiza otra actividad que corresponde a otro sector económico y que le genera un ingreso menor que el de la actividad principal, se trata de una actividad secundaria, la misma que debe ser descrita de una manera clara y precisa.

Debe corresponder a otro sector económico y, además, proporcionar un ingreso menor que el de la Actividad Principal. Para calificar la Actividad Principal y Actividad Secundaria se procederá de la siguiente manera:

- a) Si una empresa de Comercio, tiene como otra actividad la Manufactura, compruebe que el valor del Margen Comercial, que está dado por la diferencia entre las Ventas Netas de Mercaderías (línea 6). menos el Costo de Ventas de Mercaderías (línea 8), sea mayor que el valor de las Ventas Netas de Artículos Fabricados por la empresa (línea 7). De ser así, la actividad principal es Comercio y la actividad secundaria, Manufactura y en espacio de la derecha (USO INEC), ponga el código CIIU. Caso contrario, la actividad principal sería Manufactura y la secundaria, Comercio. En este caso, transcriba la información que sea posible a un cuestionario de Manufactura y para el resto, solicite los datos que crea conveniente.
- b) Si una empresa de Comercio, tiene como actividad secundaria la Prestación de Servicios, verifique que el Margen Comercial, sea mayor que el valor registrado en la línea 99 (Trabajos de Reparación y Mantenimiento prestados a terceros). De ser así, la actividad principal es Comercio y la secundaria, Servicios y en el espacio de la derecha (USO INEC), registre el código CIIU correspondiente. Caso contrario, la actividad principal será Servicios y la secundaria, Comercio. En este caso, transcriba la información que sea posible a un cuestionario de Servicios y para el resto, solicite los datos que crea conveniente.

La descripción de la actividad secundaria, al igual de lo que acontece con la actividad principal debe ser clara, de tal manera que no le cause ningún problema en la codificación.

\_\_\_\_\_\_\_\_\_\_\_\_\_\_\_\_\_\_\_\_\_\_\_\_\_\_\_\_\_\_\_\_\_\_\_\_\_\_\_\_\_\_\_\_\_\_\_\_\_\_\_\_\_\_\_\_\_\_\_\_\_\_\_\_\_\_\_\_\_\_\_\_\_\_\_\_\_\_\_\_\_\_\_\_\_\_\_\_\_\_\_\_\_\_\_\_\_\_\_\_\_\_\_\_\_\_\_\_\_\_\_\_\_\_\_\_\_\_\_\_\_\_\_\_\_\_\_\_\_\_\_\_\_\_\_\_\_\_\_\_

Si la actividad no es clara, solicite la aclaración correspondiente.

A continuación se presentan algunos ejemplos que permiten diferenciar la actividad principal de la secundaria.

a) Una empresa que compra y vende zapatos de cuero (Comercio) y además fabrica y vende zapatos de caucho (Manufactura). Por venta de zapatos de cuero fabricados por el establecimiento (línea 7) recibe anualmente \$ 600.300.

Por venta de zapatos de caucho (línea 6) recibe anualmente \$ 700.420,00, siendo su costo de ventas (línea 10) \$ 400.980. Es la única empresa y no puede separar contablemente los datos de sus dos actividades.

**Solución**: El entrevistador comparará las ventas de zapatos de cuero fabricados por el establecimiento \$ 600.300 con la diferencia, entre las ventas y costo de ventas de zapatos de caucho (299.440,00). Es decir la utilidad bruta o margen comercial, obtenida en el Comercio.

Por ser mayor el valor de la venta de productos fabricados por el establecimiento que el valor del margen comercial obtenido en el Comercio, (ventas netas de mercaderías. Línea 6 menos costo de ventas. Línea 10) **usará un formulario de la encuesta de "Manufactura".**

En actividad principal anotará FABRICACIÓN DE ZAPATOS DE CUERO y en actividad secundaria, "COMERCIO DE ZAPATOS DE CAUCHO".

b) Una empresa, se dedica a la fabricación de calzado de cuero (Manufactura); a la compra y venta de calzado de caucho (Comercio) y a la reparación de calzado de cuero (Servicios).

El monto de la venta de calzado fabricado por la empresa es de \$400.270,00; la venta de calzado de caucho asciende a \$ 1.200.000,00, siendo su costo de ventas \$ 640.000,00 y los ingresos por reparación de calzado ascienden a \$ 370.000,00.

Es la única empresa y no puede dar información por separado.

Solución: El entrevistador comparará las ventas de calzado fabricado por la empresa (\$. 400.270,00), con la utilidad bruta obtenida en la venta de zapatos de caucho (\$. 560.000,00) y con los ingresos obtenidos por la reparación de calzado (\$. 370.000,00). Por ser mayor el valor de la utilidad bruta obtenida en el comercio, utilizará un formulario de comercio.

**En actividad principal anotará "COMERCIO DE CALZADO DE CAUCHO y en actividad secundaria "FABRICACIÓN DE CALZADO DE CUERO" y" SERVICIOS DE REPARACIÓN DE CALZADO".**

c) Una empresa se dedica al Servicio de reparación de vehículos y a la venta pública de repuestos.

Los ingresos recibidos por la reparación de vehículos asciende a \$ 1.310.000,00; la venta de repuestos es igual a \$ 1.400.000,00, siendo su costo de venta de \$ 840.000,00.

Por ser mayor el ingreso obtenido en la reparación de vehículos utilizará el formulario de la encuesta de Servicios.

**En actividad principal anotará "SERVICIO DE REPARACIÓN DE VEHÍCULOS y en actividad secundaria, "COMERCIO DE REPUESTOS AUTOMOTRICES.**

## **5. DÍAS LABORADOS EN EL AÑO DE REFERENCIA. (Incluidos fines de semanas y feriados)**

\_\_\_\_\_\_\_\_\_\_\_\_\_\_\_\_\_\_\_\_\_\_\_\_\_\_\_\_\_\_\_\_\_\_\_\_\_\_\_\_\_\_\_\_\_\_\_\_\_\_\_\_\_\_\_\_\_\_\_\_\_\_\_\_\_\_\_\_\_\_\_\_\_\_\_\_\_\_\_\_\_\_\_\_\_\_\_\_\_\_\_\_\_\_\_\_\_\_\_\_\_\_\_\_\_\_\_\_\_\_\_\_\_\_\_\_\_\_\_\_\_\_\_\_\_\_\_\_\_\_\_\_\_\_\_\_\_\_\_\_

Siempre habrá información en este numeral y los días laborados por una empresa en el año serán **máximo 365 días y mínimo 250**. Si es menor a 250 días confirme que en el Cap. III, este señalado NO X 2, y se haya anotado los meses que operó.

Si tiene más de 365 días, tache la información y registre solamente 365 días

# **6. INCLUIDO ESTE, CUAL ES EL NÚMERO DE ESTABLECIMIENTOS QUE TIENE LA EMPRESA?.**

En las casillas correspondientes de este numeral, debe existir información de los establecimientos que posee la empresa. El registro mínimo debe ser 1 (puesto que se incluye el que se esta investigando) y la forma de registrar será la siguiente: 001; 002; 003, etc.

Se considera que una empresa tiene otro establecimiento, cuando en otro local, también **se lleva adelante la misma actividad de la empresa que está siendo encuestada, en este caso de Comercio,** es decir cuando, bajo las condiciones de la misma empresa, existe o existen otro u otros establecimientos dedicados a la actividad principal que ha sido declarada por la empresa.

Tenga presente que las empresas de comercio suelen considerar como otro u otros establecimientos, a los puntos de venta. En estos casos, recuerde el concepto dado anteriormente, a fin de que sepa corregir a tiempo cualquier situación que pudiera presentarse, pues definitivamente, los puntos de venta de empresas de comercio no deben ser incluidos en esta pregunta.

### **7. A QUE ACTIVIDAD SE DEDICAN LOS ESTABLECIMIENTOS DEL NUMERAL 6**

Si en el numeral anterior la Empresa informó más de 1 establecimiento, debe tener información en si o en no.

El registro debe ser en uno solo, si esta registrado en los dos ó está en blanco, solicite la aclaración respectiva.

Las actividades señaladas en los ítems 6.1 y 6.2, corresponderá a un segundo o tercer establecimiento que tenga la misma actividad de la empresa, en este caso de Comercio.

## **8. ESTA INCLUIDA LA INFORMACIÓN DE ESTOS ESTABLECIMIENTOS EN EL PRESENTE FORMULARIO?**

\_\_\_\_\_\_\_\_\_\_\_\_\_\_\_\_\_\_\_\_\_\_\_\_\_\_\_\_\_\_\_\_\_\_\_\_\_\_\_\_\_\_\_\_\_\_\_\_\_\_\_\_\_\_\_\_\_\_\_\_\_\_\_\_\_\_\_\_\_\_\_\_\_\_\_\_\_\_\_\_\_\_\_\_\_\_\_\_\_\_\_\_\_\_\_\_\_\_\_\_\_\_\_\_\_\_\_\_\_\_\_\_\_\_\_\_\_\_\_\_\_\_\_\_\_\_\_\_\_\_\_\_\_\_\_\_\_\_\_\_

Si ha señalado la alternativa  $\overline{NO}$  X 2, deberá solicitar la información por separado del otro u otros establecimientos y luego consolidar en uno solo la información de toda la empresa. En el nuevo formulario pondrá, que la información si está incluida en el presente cuestionario.

### **CAPITULO III. FUNCIONAMIENTO DURANTE EL 2010**

- 1. Si la respuesta es en el numeral 1 SI, no habrá información en lo referente a meses que operó.
- 2. Si la respuesta es en el numeral 2 NO, verifique que exista información en meses que operó y en el espacio "PARA USO DEL INEC", registre el número de meses correspondiente que como máximo será 11.
- 3. Si solamente existe información en meses que operó, y ésta es igual a 12, anule dicha información y marque con una (X) la casilla SI.
- 4. Si solamente existe información en meses que operó y ésta es menor a 12, marque con una (X) la casilla NO y en el espacio "PARA USO DEL INEC", anote el número de meses correspondiente, que serán entre 1 a 11.

## **CAPITULO IV. PERSONAL OCUPADO, SUELDOS Y SALARIOS EN EL MES DE NOVIEMBRE Y DURANTE EL AÑO 2010.**

Siempre habrá información en este capítulo, especialmente en lo que corresponde a Trabajadores Ejecutivos y Gerenciales remunerados y Empleados. Además esté Personal de Trabajadores Ejecutivos y Gerenciales Remunerados y Empleados, deberán tener sus respectivas remuneraciones.

Si el establecimiento no ha informado estos datos, deberá comunicar de este particular al entrevistador o persona responsable de la Encuesta en la Regional, a fin de que si no laboró la empresa el mes de noviembre se proceda a tomar la información del mes más cercano a noviembre, dentro del año de investigación y anote este particular en observaciones.

La información del personal ocupado debe estar desagregada por género (hombres y mujeres). De igual manera, los sueldos y salarios a noviembre del 2010, deben estar registrados, tanto para hombres como para mujeres.

Si el establecimiento es una sociedad de capital (Cía. Anónima, Cía. Limitada, etc.) no debe tener información en las líneas 1 y 2; si existiera, anule y proceda a corregir el total.

Si se trata de empresas individuales, el contenido máximo en la línea 1 (Propietarios y Socios Activos no Remunerados) será de una persona, si tiene más, registre solo una y la diferencia traslade a la línea 2 (Trabajadores Familiares no Remunerados).

Si se han anotado solamente totales o si existe información para número de personas ocupadas (trabajadores ejecutivos y gerenciales remunerados y empleados), pero no existe contenido en sueldos y salarios; o existe información en sueldos y salarios y no en personal ocupado, solicite aclaración.

Para aceptar la información que consta en la columna sueldos y salarios, proceda de la siguiente manera: divida el valor sueldos y salarios para el número de personas ocupadas (trabajadores ejecutivos y gerenciales remunerados y empleados), tanto de hombres como mujeres, el resultado que se obtenga no podrá ser menor a \$ 240. Si es menor, solicite aclaración. De igual manera, si usted considera que el sueldo promedio es demasiado alto. Si no hay ninguna explicación, haga las consultas pertinentes y si es el caso proceda a corregir o a ratificar el dato.

\_\_\_\_\_\_\_\_\_\_\_\_\_\_\_\_\_\_\_\_\_\_\_\_\_\_\_\_\_\_\_\_\_\_\_\_\_\_\_\_\_\_\_\_\_\_\_\_\_\_\_\_\_\_\_\_\_\_\_\_\_\_\_\_\_\_\_\_\_\_\_\_\_\_\_\_\_\_\_\_\_\_\_\_\_\_\_\_\_\_\_\_\_\_\_\_\_\_\_\_\_\_\_\_\_\_\_\_\_\_\_\_\_\_\_\_\_\_\_\_\_\_\_\_\_\_\_\_\_\_\_\_\_\_\_\_\_\_\_\_

Además los sueldos de trabajadores ejecutivos y gerenciales remunerados y empleados, tanto de hombres como de mujeres deben compararse con los del año anterior. Si se presentan variaciones desproporcionadas de un año a otro, solicite la aclaración correspondiente y proceda a verificar o a corregir los datos. Si los datos son correctos, dicha novedad, haga constar en observaciones

Tome en cuenta que se incluye el personal de contrato, trabajadores ejecutivos y gerenciales remunerados y empleados, no olvide verificar los totales.

Si tiene información en la línea 4 (Obreros), verifique que en el Capítulo II se haya registrado como actividad secundaria la Manufactura, si no es así, traslade la información de Obreros a la línea 5 (Empleados), así como también los valores de sueldos y salarios totales y los sueldos y salarios de hombres y/o mujeres.

Si la empresa investigada tiene actividad secundaria de manufactura, verifique que el número de Empleados siempre sea mayor al número de Obreros. Si se presenta lo contrario, proceda a solicitar la aclaración correspondiente y a corregir o a ratificar el dato.

### **TOTAL DE HORAS TRABAJADAS EN EL MES (COLUMNA 4)**

Siempre debe haber esta información.

Constate que a nivel de cada una de las categorías ocupacionales, conste el número de horas trabajadas, durante el mes de noviembre del 2010.

A nivel de cada línea, divida el valor anotado en la columna 4 (Total de horas trabajadas en el mes de noviembre), para el número de personas ocupadas en el mes de noviembre (Columna 1). El resultado no podrá ser mayor a 360 horas, ni menor a 140; si el resultado sobrepasa este límite, solicite información y verifique el dato y si es necesario, corrija la información, caso contrario, ponga la explicación en observaciones.

### **TOTAL DE SUELDOS Y SALARIOS DE HOMBRES Y MUJERES (COLUMNA 5)**

Siempre debe haber esta información.

Se anotara por cada una de las categorías señaladas, el total de sueldos y salarios pagados, desglosados por genero (hombres y mujeres, trabajadores ejecutivos y gerenciales remunerados y empleados), pagados en el mes de noviembre.

De acuerdo con las categorías señaladas en el cuestionario, en cada una de las líneas de esta columna, verifique el valor de los sueldos y salarios pagados en el mes de noviembre, tanto de los hombres como de mujeres. Este valor debe ser igual a la suma de los valores registrados en las columnas 6 (Sueldos y Salarios de las Mujeres), más lo registrado en la columna 7 (Sueldos y Salarios de los Hombres).

En las columnas 6 y 7, debe registrar el valor de los sueldos y salarios pagados en el mes de noviembre, desglosados por género por cada una de las categorías señaladas en el cuestionario, columna 6, sueldos y salarios de las mujeres y columna 7, sueldos y salarios de los hombres.

\_\_\_\_\_\_\_\_\_\_\_\_\_\_\_\_\_\_\_\_\_\_\_\_\_\_\_\_\_\_\_\_\_\_\_\_\_\_\_\_\_\_\_\_\_\_\_\_\_\_\_\_\_\_\_\_\_\_\_\_\_\_\_\_\_\_\_\_\_\_\_\_\_\_\_\_\_\_\_\_\_\_\_\_\_\_\_\_\_\_\_\_\_\_\_\_\_\_\_\_\_\_\_\_\_\_\_\_\_\_\_\_\_\_\_\_\_\_\_\_\_\_\_\_\_\_\_\_\_\_\_\_\_\_\_\_\_\_\_\_

### **ANUAL**

## **TOTAL DE SUELDOS Y SALARIOS PAGADOS EN EL AÑO (HOMBRES Y MUJERES COLUMNA 8)**

Compruebe que los valores registrados en esta columna correspondan a lo pagado en el año incluido horas extras.

Para confirmar que los datos estén en los márgenes de aceptabilidad, proceda a dividir los valores de las líneas 3, 4, 5, claves 4016, 4021, y 4026 para 12 meses si trabajo el año o para el número de meses que ha operado la empresa (Capítulo III, clave 8). Este valor no podrá ser mayor ni menor en un 40% de los valores registrados en las líneas 3, clave 4013 (Trabajadores ejecutivos y gerenciales remunerados), línea 5, clave 4023 (Empleados), línea 4, clave 4018 (Obreros) respectivamente. Caso contrario, proceda a realizar las consultas pertinentes, a fin de ratificar o corregir la información proporcionada.

Los valores obtenidos de estas operaciones, registre en el margen derecho del formulario.

#### EJEMPLO:

ELECTRO, Informa que la empresa trabajo todo el año y que en el mes de noviembre tenía 15 empleados, a los cuales les pagó por concepto de sueldos y salarios \$ 4.050. El valor de sueldos y salarios pagados a los empleados en el año 2010, fue de \$ 55.560

Para dar por aceptada la información que consta en la columna 8 Total de sueldos y Salarios pagados en el año), línea 5 (Empleados), Clave 4032, proceda de la siguiente manera:

1. El valor de los sueldos y salarios pagados en el año 2010, divida para 12.

$$
55.560
$$
  
-----  
12 = 4.630

- 2. Este resultado (4.630) compare con el valor de sueldos y salarios pagados a los obreros en el mes de noviembre del 2008 (\$ 4.050).
- 3. Como los valores son distintos, establezca la diferencia:

 $4.630 - 4.050 = 580$ 

4. La diferencia (580) divida para el valor de los sueldos y salarios pagados en noviembre del 2008 (4050) y multiplique por 100.

580

------------------ x 100 = 14.32 % 4.050

Como el resultado es **menor al 40%,** acepte la información.

#### **CAPITULO V. INGRESOS, VENTAS Y COSTO DE VENTAS EN EL 2010**

\_\_\_\_\_\_\_\_\_\_\_\_\_\_\_\_\_\_\_\_\_\_\_\_\_\_\_\_\_\_\_\_\_\_\_\_\_\_\_\_\_\_\_\_\_\_\_\_\_\_\_\_\_\_\_\_\_\_\_\_\_\_\_\_\_\_\_\_\_\_\_\_\_\_\_\_\_\_\_\_\_\_\_\_\_\_\_\_\_\_\_\_\_\_\_\_\_\_\_\_\_\_\_\_\_\_\_\_\_\_\_\_\_\_\_\_\_\_\_\_\_\_\_\_\_\_\_\_\_\_\_\_\_\_\_\_\_\_\_\_

## **IMPORTANTE: EN LOS CAPÍTULOS V y VI, HAY ALGUNOS ÍTEMS QUE A MÁS DE LOS TOTALES, SE REQUIERE LA INFORMACIÓN DESGLOSADA EN EL PAÍS Y EXTERIOR. COMPRUEBE QUE EL TOTAL CORRESPONDA A LA SUMA DE ESTOS DOS ÚLTIMOS**.

### **7. VENTAS NETAS DE MERCADERÍAS (Artículos sin transformación; excluye impuestos a los Consumos Especiales y al Valor Agregado). Registre dicho valor, tanto en el país como en el exterior.**

Siempre habrá información en esta línea y el valor registrado debe ser igual a la suma de los valores anotados en la clave 5001 (en el país) y clave 5002 (en el exterior).

Si solo existe información en la columna 3 y no en las columna 1 (en el país) y columna 2 (en el exterior) solicite la aclaración correspondiente de esta información.

Si el establecimiento tiene como Actividad Secundaria la Manufactura compruebe que tenga obreros en la línea 4 del Capitulo IV y Costo de Ventas de Artículos Fabricados (línea 13 del Capitulo V).

El valor de la línea 9 tiene que ser mayor que el valor de las Ventas Netas de Artículos Fabricados por la Empresa (línea 8)

Si no tiene ésta información, solicite aclaración.

### **8. VENTAS NETAS DE ARTICULOS FABRICADOS POR LA EMPRESA (Excluye impuestos: a los Consumos Especiales y al Valor Agregado). Solo si tiene como actividad secundaria la manufactura.**

Habrá información en esta línea, si el establecimiento tiene como Actividad Secundaria la Manufactura y el valor registrado, debe ser igual a la suma de los valores anotados en las columnas 3 será igual a la columna 1 (en el país) más la columna 2 (en el exterior). Si no existe este desglose, solicite esta información.

#### **9. COSTO DE VENTAS DE MERCADERIAS**

En las empresas comerciales, siempre habrá esta información. Si no existe, solicite la aclaración correspondiente.

El valor registrado en esta línea debe ser el resultado de la siguiente operación:

INVENTARIO INICIAL DE MERCADERIAS (Saldo a enero 1 del 2010) línea 10 (+) COMPRAS NETAS DE MERCADERIAS línea 11

- ( -) INVENTARIO FINAL DE MERCADERIAS línea 12
- = COSTO DE VENTAS DE MERCADERÍAS (Saldo a 31 de diciembre del 2010)

El valor registrado en la línea 9 (Costo de Ventas de Mercaderías), debe ser igual al total de la suma de los valores registrados.

\_\_\_\_\_\_\_\_\_\_\_\_\_\_\_\_\_\_\_\_\_\_\_\_\_\_\_\_\_\_\_\_\_\_\_\_\_\_\_\_\_\_\_\_\_\_\_\_\_\_\_\_\_\_\_\_\_\_\_\_\_\_\_\_\_\_\_\_\_\_\_\_\_\_\_\_\_\_\_\_\_\_\_\_\_\_\_\_\_\_\_\_\_\_\_\_\_\_\_\_\_\_\_\_\_\_\_\_\_\_\_\_\_\_\_\_\_\_\_\_\_\_\_\_\_\_\_\_\_\_\_\_\_\_\_\_\_\_\_\_

Compruebe que el valor registrado en la línea 10 (Inventario Inicial de Mercaderías) sea igual al valor registrado en la línea 133 del Capitulo IX en la columna saldo a enero 1º del 2010, si es diferente, solicite aclaración.

Compruebe además, que el valor registrado en esta línea, sea igual al que informó al 31 de diciembre del 2009 por este mismo concepto (línea 10). Si es diferente, solicite la aclaración respectiva y proceda a corregir el dato o en su defecto, explique en observaciones el porque de tal situación

El valor registrado en la línea 12 (Inventario Final de Mercaderías) debe ser igual al valor registrado en la línea 133 del Capitulo IX en la columna saldo al diciembre 31 del 2010), Si es diferente, solicite aclaración.

Verifique que el valor registrado en la línea 9 (Costo de Ventas de Mercaderías), tenga el desglose correspondiente en el Capitulo VII (Costo de Ventas de las Mercaderías en el 2010), si no existe solicite aclaración.

Verifique además que el valor registrado en la línea 9, sea igual a la suma de los valores registrados en la columna 5 y/o 7 del Capitulo VII. Si no es igual solicite aclaración.

### **10. INVENTARIO INICIAL DE MERCADERÍAS. (Saldo a enero 1º. del 2010)**

El valor registrado en esta línea (Inventario inicial de mercaderías) debe ser igual al valor registrado en el Cap. IX, INVENTARIOS EN EL 2010, línea 133, clave 9009 (Saldo a Enero 1ro 2010), si es diferente, solicite aclaración. Además compruebe que el valor de esta línea, sea igual al que informó al 31 de diciembre del 2009 por este mismo concepto. De no ser así, solicite la aclaración.

### **11. COMPRAS NETAS DE MERCADERÍAS (En el año 2010).**

Compruebe que en esta línea, se haya registrado el valor de las compras de mercaderías (artículos sin transformación) realizadas por la empresa durante el año 2010. En caso de no existir dato, realice las consultas necesarias a fin de ratificar ó realizar las correcciones necesarias. El valor de las compras excluye el pago del IVA y del ICE.

#### **12. INVENTARIO FINAL DE MERCADERÍAS (Saldo a diciembre 31 del 2010).**

El valor registrado en esta línea (Inventario final de mercaderías) debe ser igual al valor registrado en el Cap. IX, INVENTARIOS EN EL 2010, línea 133, clave 9010 (Saldo a 31 Diciembre 2010), si es diferente, solicite aclaración.

## **13. COSTO DE VENTAS DE ARTICULOS FABRICADOS (Solo si tiene como actividad secundaria la Manufactura).**

\_\_\_\_\_\_\_\_\_\_\_\_\_\_\_\_\_\_\_\_\_\_\_\_\_\_\_\_\_\_\_\_\_\_\_\_\_\_\_\_\_\_\_\_\_\_\_\_\_\_\_\_\_\_\_\_\_\_\_\_\_\_\_\_\_\_\_\_\_\_\_\_\_\_\_\_\_\_\_\_\_\_\_\_\_\_\_\_\_\_\_\_\_\_\_\_\_\_\_\_\_\_\_\_\_\_\_\_\_\_\_\_\_\_\_\_\_\_\_\_\_\_\_\_\_\_\_\_\_\_\_\_\_\_\_\_\_\_\_\_

Existirá esta información, solamente si la empresa tiene como actividad secundaria la Manufactura. Caso contrario, proceda a realizar la averiguación respectiva y a corregir o a ratificar los datos.

Si existe información en esta línea, compruebe que el valor, sea el resultado de la siguiente operación:

\_\_\_\_\_\_\_\_\_\_\_\_\_\_\_\_\_\_\_\_\_\_\_\_\_\_\_\_\_\_\_\_\_\_\_\_\_\_\_\_\_\_\_\_\_\_\_\_\_\_\_\_\_\_\_\_\_\_\_\_\_\_\_\_\_\_\_\_\_\_\_\_\_\_\_\_\_\_\_\_\_\_\_\_\_\_\_\_\_\_\_\_\_\_\_\_\_\_\_\_\_\_\_\_\_\_\_\_\_\_\_\_\_\_\_\_\_\_\_\_\_\_\_\_\_\_\_\_\_\_\_\_\_\_\_\_\_\_\_\_

MATERIA PRIMA UTILIZADA (línea 14)

- (+) MANO DE OBRA DIRECTA (línea 18)
- (+) GASTOS DE FABRICACION (línea 27)
- (+) INVENTARIO INICIAL DE PRODUCTOS EN PROCESO (línea 53)
- ( -) INVENTARIO FINAL DE PRODUCTOS EN PROCESO (línea 54)
- (+) INVENTARIO INICIAL DE PRODUCTOS TERMINADOS (línea 55)
- ( -) INVENTARIO FINAL DE PRODUCTOS TERMINADOS (línea 56)
- = COSTO DE VENTAS DE ARTICULOS FABRICADOS POR LA EMPRESA

Si el resultado de esta operación es diferente al valor registrado en la línea 13 (Costo de Ventas de Artículos Fabricados por la Empresa), solicite aclaración.

### **14. MATERIA PRIMA UTILIZADA (Solo si tiene como actividad secundaria la Manufactura)**

Habrá información en esta línea, solo si el establecimiento tiene como actividad secundaria la manufactura.

El valor registrado en esta línea debe ser igual al resultado de la siguiente operación:

INVENTARIO INICIAL DE MATERIAS PRIMAS (línea 15)

- (+) COMPRAS NETAS DE MATERIAS PRIMAS (línea 16)
- ( -) INVENTARIO FINAL DE MATERIAS PRIMAS (línea 17)
- $=$  MATERIA PRIMA UTILIZADA

Si el resultado de esta operación es diferente al valor registrado en la línea 14 (Materia Prima Utilizada), solicite aclaración.

El valor de la línea 15 debe ser menor o igual al valor de la línea 129 del Capitulo IX columna saldo al 1 de Enero del año 2010 (clave 9001). Si es mayor, solicite aclaración y además debe corresponder al mismo valor que informó al 31 de diciembre del 2009 por este mismo concepto (línea 17).

El valor de la línea 17 debe ser menor o igual al valor de la línea 129 del Capitulo IX columna saldo 31 de Diciembre del 2009 (clave 9002). Si es mayor, solicite aclaración.

### **18. MANO DE OBRA DIRECTA (Solo si tiene como actividad secundaria la Manufactura)**

 Habrá información en esta línea, solo si la empresa tiene como Actividad Secundaria la Manufactura. La información corresponderá únicamente a los obreros que constituyen la mano de obra directa. Para aceptar la información se verificará si en el Capitulo II ha declarado como Actividad Secundaria la Manufactura y que también haya información en la línea 4 (Obreros) del Capitulo IV.

El valor registrado en esta línea debe ser el resultado de la siguiente operación:

\_\_\_\_\_\_\_\_\_\_\_\_\_\_\_\_\_\_\_\_\_\_\_\_\_\_\_\_\_\_\_\_\_\_\_\_\_\_\_\_\_\_\_\_\_\_\_\_\_\_\_\_\_\_\_\_\_\_\_\_\_\_\_\_\_\_\_\_\_\_\_\_\_\_\_\_\_\_\_\_\_\_\_\_\_\_\_\_\_\_\_\_\_\_\_\_\_\_\_\_\_\_\_\_\_\_\_\_\_\_\_\_\_\_\_\_\_\_\_\_\_\_\_\_\_\_\_\_\_\_\_\_\_\_\_\_\_\_\_\_

SUELDOS Y SALARIOS BÁSICOS (línea 19)

- (+) OTRAS REMUNERACIONES (línea 20)
- (+) SOBRESUELDOS (Línea 21)
- (+) JUBILACIÓN PATRONAL Y SUS PROVISIONES (línea 22)
- (+) SUBSIDIO FAMILIAR (línea 23)
- (+) APORTE PATRONAL AL IESS (línea 24)
- (+) FONDO DE RESERVA (línea 25)
- (+) CONTRIBUCIONES AL IECE Y SECAP (línea 26)
- = MANO DE OBRA DIRECTA

Si el resultado de esta operación es diferente al valor registrado en la línea 18 (Mano de Obra Directa), solicite aclaración.

\_\_\_\_\_\_\_\_\_\_\_\_\_\_\_\_\_\_\_\_\_\_\_\_\_\_\_\_\_\_\_\_\_\_\_\_\_\_\_\_\_\_\_\_\_\_\_\_\_\_\_\_\_\_\_\_\_\_\_\_\_\_\_\_\_\_\_\_\_\_\_\_\_\_\_\_\_\_\_\_\_\_\_\_\_\_\_\_\_\_\_\_\_\_\_\_\_\_\_\_\_\_\_\_\_\_\_\_\_\_\_\_\_\_\_\_\_\_\_\_\_\_\_\_\_\_\_\_\_\_\_\_\_\_\_\_\_\_\_\_

#### **19. SUELDOS Y SALARIOS BASICOS (Incluye el valor de horas extras)**

Compruebe que el valor registrado en esta línea (sueldos y salarios básicos de mano de obra directa) más lo registrado en la línea 32 (sueldos y salarios básicos de mano de obra indirecta), sea igual al valor que informo en la línea 4 (Obreros), Cap. IV, de la columna 8 Total de Sueldos y salarios Pagados en el año. Si existe diferencia proceda a realizar las consultas pertinentes a fin de realizar las correcciones respectivas.

### **20. OTRAS REMUNERACIONES. Transporte, comisiones, indemnizaciones, vivienda, etc.**

El valor registrado en la línea 20 (Otras remuneraciones de mano de obra directa) divida para el contenido de la línea 19 (Sueldos y Salarios Básicos) y multiplique por 100 y verifique que dicho valor no supere el 100%. Si es mayor solicite aclaración.

#### **21. SOBRESUELDOS (13avo., 14avo., y otros sobresueldos pactados)**

Como en el caso anterior, divida la suma de los valores registrados en las líneas 21 (sobresueldos de mano de obra directa) y 34 (sobresueldos de mano de obra indirecta) para el valor de la línea 4 obreros, clave 4018 (Total de Sueldos y Salarios pagados a los obreros durante el año) del Capítulo IV, Columna 8 y multiplique por 100. El resultado no deberá ser mayor al 70%, caso contrario, solicite un detalle explicativo y proceda a reubicar los valores en sus respectivas casillas, de ser así el caso.

### **22. JUBILACIÓN PATRONAL Y SUS PROVISIONES.**

En esta línea puede o no haber información y/o en la línea 35. No todas las empresas han incorporado este beneficio.

Si existe información, ésta debe corresponder al valor que la empresa aportó durante el 2009 al financiamiento del Fondo de Jubilación Patronal y Cesantía.

### **23. SUBSIDIO FAMILIAR**

Puede o no existir información en esta línea y/o en la línea 36. Si existe información, divida el contenido de la suma de las líneas 23 (subsidio familiar mano de obra directa) y 36 (subsidio familiar de mano de obra indirecta), para el valor de la línea 4 obreros, clave 4018 (Total de Sueldos y Salarios pagados a los Obreros durante el año) del Capítulo IV, Columna 8 y multiplique por 100. Si el resultado es mayor que el 20%, solicite aclaración.

#### **24. APORTE PATRONAL AL IESS (11.15%)**

Divida la suma del valor anotado en la línea 24 (aporte patronal de mano de obra directa) más lo anotado en la línea 37 (aporte patronal de mano de obra indirecta), para el valor de la línea 4 obreros, clave 4018 (Total de Sueldos y Salarios pagados a los Obreros durante el año) del Capítulo IV, Columna 8 y multiplique por 100. El resultado debe ser igual a 11.15%. Este resultado puede ser menor en el caso de que parte del personal no esté afiliado. En todo caso, si el resultado es menor al 5% o mayor al 15%, solicite aclaración. Si en observaciones se indica, que en el valor registrado en las líneas 24 y/o 37 (aporte patronal al IESS), se encuentra incluido el valor del aporte individual, proceda de la siguiente manera: saque el 11.15% del total de salarios de los obreros, clave 4018, este resultado prorratee y registre como aporte patronal, para las líneas 24 y 37 y la diferencia registre en las líneas 20 y 33 (otras remuneraciones), respectivamente. Si es mayor solicite aclaración.

\_\_\_\_\_\_\_\_\_\_\_\_\_\_\_\_\_\_\_\_\_\_\_\_\_\_\_\_\_\_\_\_\_\_\_\_\_\_\_\_\_\_\_\_\_\_\_\_\_\_\_\_\_\_\_\_\_\_\_\_\_\_\_\_\_\_\_\_\_\_\_\_\_\_\_\_\_\_\_\_\_\_\_\_\_\_\_\_\_\_\_\_\_\_\_\_\_\_\_\_\_\_\_\_\_\_\_\_\_\_\_\_\_\_\_\_\_\_\_\_\_\_\_\_\_\_\_\_\_\_\_\_\_\_\_\_\_\_\_\_

#### **25. FONDO DE RESERVA**

El valor anotado en las líneas 25 (fondo de reserva de mano de obra directa) y 38 (fondo de reserva de mano de obra indirecta), divida para el valor de la línea 4 obreros, clave 4018 (Total de Sueldos y Salarios pagados a los Obreros durante el año) del Capítulo IV, Columna 8 y multiplique por 100. Este resultado no debe ser mayor al 10%.

#### **26. CONTRIBUCIONES AL IECE (0,5%) Y SECAP (0,5%)**

La suma del valor registrado en las líneas 26 y 39 debe ser menor o igual al 1% del total registrado en la línea 4 obreros, clave 4018(Total de Sueldos y Salarios pagados a los obreros durante el año) del capitulo IV, columna 8. En caso de ser mayor, solicite aclaración.

### **27. GASTOS DE FABRICACIÓN (Solo si tiene como actividad secundaria la Manufactura)**

El valor registrado en esta línea debe ser igual a la suma de los valores registrados en las líneas 28, 29, 30 y 31 y de la 40 hasta la 52.

### **28. DEPRECIACIÓN DE MAQUINARIA, EQUIPO, INSTALACIONES Y EDIFICIOS DE LA FÁBRICA.**

Si existe información en la línea 28, verifique que también exista información en la columna "Depreciación del ejercicio económico del año 2010" (Capítulo XIV), en las líneas 167 (Edificios), 168 (Instalaciones) y, o en la línea 169 (Maquinaria y equipo).

Consolide la información de esta línea con la información de la línea 94 (depreciación de los bienes del Dpto. Administrativo y Ventas) del capítulo VI y constate que este valor este desglosado en la columna 7 del capítulo XIV.

#### **29. AMORTIZACIONES POR PATENTES Y MARCAS**

Si tiene información en esta línea, debe tener también información en el capitulo XV en Patentes y Marcas.

De igual forma si tiene información en la columna 1 debe tener información en las columnas 2 y 3.

\_\_\_\_\_\_\_\_\_\_\_\_\_\_\_\_\_\_\_\_\_\_\_\_\_\_\_\_\_\_\_\_\_\_\_\_\_\_\_\_\_\_\_\_\_\_\_\_\_\_\_\_\_\_\_\_\_\_\_\_\_\_\_\_\_\_\_\_\_\_\_\_\_\_\_\_\_\_\_\_\_\_\_\_\_\_\_\_\_\_\_\_\_\_\_\_\_\_\_\_\_\_\_\_\_\_\_\_\_\_\_\_\_\_\_\_\_\_\_\_\_\_\_\_\_\_\_\_\_\_\_\_\_\_\_\_\_\_\_\_

## **30. ASISTENCIA TÉCNICA**

Esta información existirá en el caso de que la empresa tenga como actividad secundaria la manufactura, si existe esta información este dato debe ser igual al registrado en el capitulo XII, línea 153

#### **31. MANO DE OBRA INDIRECTA (Solo si tiene como actividad secundaria la Manufactura)**

El valor registrado en esta línea debe ser igual a la suma de:

SUELDOS Y SALARIOS (línea 32)

- (+) OTRAS REMUNERACIONES (línea 33)
- (+) SOBRESUELDOS (línea 34)
- (+) JUBILACIÓN PATRONAL Y SUS PROVISIONES (línea 35)
- (+) SUBSIDIO FAMLIAR (línea 36)
- (+) APORTE PATRONAL AL IESS (línea 37)
- (+) FONDO DE RESERVA (línea 38)
- (+) CONTRIBUCIONES AL IECE Y SECAP (línea 39)
- MANO DE OBRA INDIRECTA

Si es diferente, solicite aclaración y proceda a corregir el dato.

#### **40. MATERIALES AUXILIARES**

Puede o no tener información en esta línea, además no se olvide de controlar que esté registrado en el país y/o en el exterior.

## **41. SEGUROS SOBRE INVENTARIOS Y EDIFICIOS DE FÁBRICA**

Si existe información en esta línea verifique que el valor registrado en la columna 3, (clave 5043), sea igual a la suma de los valores registrados en la columna 1, (clave 5041) + el valor registrado en la columna 2, (clave 5042). Si es diferente proceda a realizar la corrección correspondiente.

#### **42. MANTENIMIENTO Y REPARACIONES.**

Si existe información en esta línea verifique que el valor registrado en la columna 3, (clave 5046), sea igual a la suma de los valores registrados en la columna 1, (clave 5044) + el valor registrado en la columna 2, (clave 5045). Si es diferente proceda a realizar la corrección correspondiente.

#### **43. REPUESTOS Y ACCESORIOS.**

Si existe información en esta línea verifique que el valor registrado en la columna 3, (clave 5049), sea igual a la suma de los valores registrados en la columna 1, (clave 5047) + el valor

registrado en la columna 2, (clave 5048). Si es diferente proceda a realizar la corrección correspondiente.

\_\_\_\_\_\_\_\_\_\_\_\_\_\_\_\_\_\_\_\_\_\_\_\_\_\_\_\_\_\_\_\_\_\_\_\_\_\_\_\_\_\_\_\_\_\_\_\_\_\_\_\_\_\_\_\_\_\_\_\_\_\_\_\_\_\_\_\_\_\_\_\_\_\_\_\_\_\_\_\_\_\_\_\_\_\_\_\_\_\_\_\_\_\_\_\_\_\_\_\_\_\_\_\_\_\_\_\_\_\_\_\_\_\_\_\_\_\_\_\_\_\_\_\_\_\_\_\_\_\_\_\_\_\_\_\_\_\_\_\_

#### **44. ENVASES Y EMBALAJES.**

En esta línea, puede o no haber información.

#### **45. TRABAJOS DE FABRICACIÓN (Hecho por terceros)**

Por lo general no encontrará información en esta línea, si tiene información verifique que la empresa debe tener como actividad secundaria la Manufactura; en caso de que se informe debe controlar de que este registrado en el país y/o en el exterior.

#### **46. IMPUESTO PREDIAL**

Existirá información si la empresa tiene como actividad secundaria la Manufactura. Si existe información en esta línea, verifique que el valor registrado en la clave 5054+ el valor registrado en la línea 70, Clave 6021 (Impuesto predial), sea igual al valor registrado en el Cap. VIII, línea 126, clave 8004.

### **47. OTROS IMPUESTOS**

Siempre existirá información en esta línea, verifique que dicho valor más el valor registrado con la información del Capitulo VI línea 71 sea igual al valor registrado en el Capitulo VIII, línea 127. Si es diferente solicite aclaración.

## **48. ENERGÍA ELÉCTRICA**

Si existe información en esta línea verifique la suma de está información, más los valores de la línea 79 del Capitulo VI, sea igual a la suma de las líneas 144 y/o 145 del Capitulo XI. Si es diferente solicite aclaración.

#### **49. COMBUSTIBLES Y LUBRICANTES**

Si existe información en esta línea verifique la suma de está información, más los valores de la línea 80 del Capitulo VI, sea igual al total registrado en la línea 143, columna 3. Si es diferente solicite aclaración.

## **50. AGUA**.

El valor registrado en esta línea más el valor registrado en la línea 91 del Capitulo VI, Clave 6062, debe ser igual al total de los valores registrados en las líneas 146 y/o 147 del Capitulo XI, de la columna 3. Si es diferente, solicite aclaración.

# **51. TELÉFONO.**

Si tiene información en está línea, debe tener como actividad secundaria la Manufactura

### **52. OTROS GASTOS DE FABRICACIÓN**

Verifique que el valor registrado en la columna 3 (clave 5062) sea igual a la suma del valor de la columna 1 (clave 5060) más valor registrado en la columna 2 (clave 5061). Si es diferente proceda a realizar la corrección correspondiente, compruebe que dicho valor, no sea mayor al 50% del contenido de la línea 27. Si es mayor, solicite el desglose correspondiente y proceda a corregir y a reubicar los datos si es del caso.

\_\_\_\_\_\_\_\_\_\_\_\_\_\_\_\_\_\_\_\_\_\_\_\_\_\_\_\_\_\_\_\_\_\_\_\_\_\_\_\_\_\_\_\_\_\_\_\_\_\_\_\_\_\_\_\_\_\_\_\_\_\_\_\_\_\_\_\_\_\_\_\_\_\_\_\_\_\_\_\_\_\_\_\_\_\_\_\_\_\_\_\_\_\_\_\_\_\_\_\_\_\_\_\_\_\_\_\_\_\_\_\_\_\_\_\_\_\_\_\_\_\_\_\_\_\_\_\_\_\_\_\_\_\_\_\_\_\_\_\_

## **53. INVENTARIO INICIAL DE PRODUCTOS EN PROCESO (Solo si tiene como actividad secundaria la Manufactura)**

El valor registrado en esta línea, tiene que ser igual al valor registrado en la línea 132, (clave 9007) del Capitulo IX, en la columna Saldo al 1 de Enero del 2010. Si es diferente, solicite aclaración.

Verifique además, que el valor registrado en esta línea sea igual al valor que informó al 31 de diciembre del 2009 por este mismo concepto (línea 53).

### **54. INVENTARIO FINAL DE PRODUCTOS EN PROCESO (Solo si tiene como actividad secundaria la Manufactura).**

Este valor será igual que el de la clave 9008 de la línea 132 del Capitulo IX, en la columna saldo al 31 de diciembre del 2009. Si es diferente, solicite aclaración.

### **55. INVENTARIO INICIAL DE PRODUCTOS TERMINADOS (Solo si tiene como actividad secundaria la Manufactura).**

Verifique que el valor anotado en esta línea sea igual al valor registrado en la línea 131(clave 9005) del Capitulo IX en la columna saldo al 1 de enero del 2010. Si es mayor, solicite aclaración.

Verifique además, que el valor registrado en esta línea, sea igual al valor que informó al 31 de diciembre del 2009 por este mismo concepto (línea 55).

### **56. INVENTARIO FINAL DE PRODUCTOS TERMINADOS (Solo si tiene como actividad secundaria la Manufactura).**

El valor registrado en esta línea corresponde a las existencias de productos terminados al 31 de diciembre del 2010.

Este valor siempre será igual que el de la clave 9006 de la línea 131 del Capitulo IX de la columna saldo al 31 de diciembre del 2010. Si la información es diferente, solicite aclaración.

## **57. UTILIDAD BRUTA**

Si la empresa tiene como única actividad el Comercio, compruebe que el valor registrado en esta línea sea el resultado de la siguiente operación:

VENTAS NETAS DE MERCADERIAS (línea 7)

- (- ) COSTO DE VENTAS DE MERCADERIAS (línea 9)
- = UTILIDAD BRUTA

Si la empresa tiene como actividad secundaria la Manufactura, la Utilidad Bruta será el resultado de la siguiente operación:

VENTAS NETAS DE MERCADERIAS (línea 7)

- (+) VENTAS NETAS DE ARTICULOS FABRICADOS POR LA EMPRESA (línea 8)
- ( -) COSTO DE VENTAS DE MERCADERIAS (línea 9)
- ( -) COSTO DE VENTAS DE ARTICULOS FABRICADOS POR LA EMPRESA (línea 13)

\_\_\_\_\_\_\_\_\_\_\_\_\_\_\_\_\_\_\_\_\_\_\_\_\_\_\_\_\_\_\_\_\_\_\_\_\_\_\_\_\_\_\_\_\_\_\_\_\_\_\_\_\_\_\_\_\_\_\_\_\_\_\_\_\_\_\_\_\_\_\_\_\_\_\_\_\_\_\_\_\_\_\_\_\_\_\_\_\_\_\_\_\_\_\_\_\_\_\_\_\_\_\_\_\_\_\_\_\_\_\_\_\_\_\_\_\_\_\_\_\_\_\_\_\_\_\_\_\_\_\_\_\_\_\_\_\_\_\_\_

= UTILIDAD BRUTA

Si el resultado de esta operación es diferente al valor registrado en la línea 57 (Utilidad Bruta), solicite aclaración.

# **CAPITULO VI. GASTOS OPERACIONALES Y OTROS INGRESOS EN EL 2010**

### **58. GASTOS OPERACIONALES (De ventas, administrativos y financieros)**

Registre dicho valor tanto en el país como en el exterior.

Siempre habrá información en esta línea y el valor debe ser igual a la suma de los valores registrados en las líneas 59 a la 97. Si es diferente, solicite aclaración.

Revise rubro por rubro cada uno de los gastos y compare con los del año anterior y observe que entre si guarden cierta relación. Si de un año a otro, en cualquier rubro, existe un cambio desproporcionado, solicite la aclaración y proceda a corregir el dato si es del caso, o en su defecto, explique en observaciones, la razón de tal o cual situación.

### **59.SUELDOS Y SALARIOS BASICOS (Incluye el valor de horas extras)**

El valor registrado en esta línea, columna 3, (clave 6004) debe ser igual a la suma de la línea 3, Trabajadores Ejecutivos y Gerenciales Remunerados, (clave 4016) más línea 5, Empleados, (clave 4026) del Capitulo IV, en la columna 8. Si es diferente solicite la aclaración correspondiente.

El valor registrado en la línea 59 divida para el número de meses que ha operado el establecimiento, Capítulo III, clave 08. Este valor no podrá ser mayor ni menor al 40% del valor de los Sueldos y Salarios pagados a los empleados en el mes de noviembre (Capítulo IV, línea 6).

## **EJEMPLO:**

COMERCIAL CANADA, trabajó todo el año 2010, en el mes de noviembre informa que tenía 10 empleados, a los cuales les pagó por concepto de sueldos US \$ 2.840 y el valor de sueldos y salarios pagados a dichos empleados en el 2009 (línea 59) fue de US.\$ 36.550.

Para dar por aceptada la información de la línea 59, proceda de la siguiente manera:

1. El valor de los sueldos y salarios pagados a los empleados durante el año 2010 (línea 59) divida para 12.

 36.550 -------------------- = 3.045 12

2. Este resultado compare con el valor de los Sueldos y Salarios pagados a los empleados en el mes de noviembre del 2010 (US \$ 2.840)

\_\_\_\_\_\_\_\_\_\_\_\_\_\_\_\_\_\_\_\_\_\_\_\_\_\_\_\_\_\_\_\_\_\_\_\_\_\_\_\_\_\_\_\_\_\_\_\_\_\_\_\_\_\_\_\_\_\_\_\_\_\_\_\_\_\_\_\_\_\_\_\_\_\_\_\_\_\_\_\_\_\_\_\_\_\_\_\_\_\_\_\_\_\_\_\_\_\_\_\_\_\_\_\_\_\_\_\_\_\_\_\_\_\_\_\_\_\_\_\_\_\_\_\_\_\_\_\_\_\_\_\_\_\_\_\_\_\_\_\_

- 3. Como los valores son distintos, establezca la diferencia.  $3.045 - 2.840 = 205$
- 4. La diferencia 205 divida para el valor de los sueldos y salarios pagados en el mes de noviembre del 2009 (US \$ 2.840) y multiplique por 100.

 205 ------------------ x 100 = 7,25% 2.840

Como el resultado es menor al 40%, acepte la información.

### **60. OTRAS REMUNERACIONES. (Transporte, indemnizaciones, comisiones, vivienda, etc.)**

El valor anotado en esta línea divida para el valor registrado en la línea 59 y multiplique por 100. El resultado obtenido, no podrá exceder del 100%, caso contrario, solicite un detalle explicativo y proceda a reubicar los valores si es del caso.

#### **61. SOBRESUELDOS (13avo., 14avo., y otros sobresueldos pactados)**

Como en el caso anterior, divida lo registrado en esta línea para el valor anotado en la línea 59 y multiplique por 100. El resultado no deberá ser mayor al 70%, caso contrario, solicite un detalle explicativo y proceda a reubicar los valores si es del caso.

#### **62. JUBILACIÓN PATRONAL Y SUS PROVISIONES**

En esta línea, puede o no haber información. No todas las empresas han incorporado este beneficio.

Si existe información, ésta debe corresponder al valor que la empresa aportó durante el 2008 al financiamiento del Fondo de Jubilación Patronal y Cesantía.

#### **63. SUBSIDIO FAMILIAR**

Puede o no existir información en esta línea. Si hay información, el contenido de esta línea divida para el contenido de la línea 59 (sueldos y salarios básicos) y multiplique por 100. El resultado no podrá ser superior al 20%. Si es superior, solicite la aclaración correspondiente y proceda a rectificar el dato; o en su defecto a justificar el mismo.

#### **64. APORTE PATRONAL AL IESS (11.15%)**

El valor registrado en esta línea, divida para el total de Sueldos y Salarios pagados en el año (línea 59) y multiplique por 100. El resultado debe ser igual al 11.15%. Este resultado puede ser menor en el caso de que parte del personal no esté afiliado. En todo caso, si el resultado es menor al 5% o mayor al 15%, solicite aclaración.

\_\_\_\_\_\_\_\_\_\_\_\_\_\_\_\_\_\_\_\_\_\_\_\_\_\_\_\_\_\_\_\_\_\_\_\_\_\_\_\_\_\_\_\_\_\_\_\_\_\_\_\_\_\_\_\_\_\_\_\_\_\_\_\_\_\_\_\_\_\_\_\_\_\_\_\_\_\_\_\_\_\_\_\_\_\_\_\_\_\_\_\_\_\_\_\_\_\_\_\_\_\_\_\_\_\_\_\_\_\_\_\_\_\_\_\_\_\_\_\_\_\_\_\_\_\_\_\_\_\_\_\_\_\_\_\_\_\_\_\_

#### **65. FONDO DE RESERVA**

El valor registrado en esta línea divida para el total de Sueldos y Salarios pagados en el año (línea 59) y multiplique por 100. Este resultado debe ser máximo, igual al 10%, si es superior, anote el valor del año (10%) y el resto pase a la línea 97 (Otros Gastos Operacionales).

Como límite inferior acepte cualquier valor, considerando que puede existir personal sin afiliación o personal sin derecho a esta aportación.

### **66. CONTRIBUCIONES AL IECE (0,5%) Y SECAP (0,5%)**

El valor registrado en esta línea debe ser menor o igual al 1% del valor de Sueldos y Salarios Básicos (línea 59). Si es superior, saque el 1% del valor de los sueldos y salarios y la diferencia traslade a la línea 97, otros gastos operacionales.

### **67. COMISIONES PAGADAS**

Si existe información en esta línea, Verifique que el valor de la suma de la columna 3, (clave 6014), sea igual a la suma del valor de la columna 1 en el país, (clave 6012) + valor de la columna 2 en el exterior, (clave 6013). Si es diferente solicite la aclaración correspondiente.

En esta línea deben constar solo los pagos realizados a los vendedores, comisionistas y agentes que no son empleados de planta.

### **68. ASISTENCIA TÉCNICA**

Consolide esta información con la del capitulo V, línea 30 y registre su valor en la línea 154 del capitulo XII.

#### **69. SERVICIOS BANCARIOS (chequeras, emisión de estados de cuenta, etc.).**

Son los pagos efectuados por la empresa durante el año, por concepto de adquisición de chequera, emisión y mantenimiento de estados de cuenta, etc. Verifique que el valor de la suma de la columna 3, (clave 6020), sea igual a la suma del valor de la columna 1 en el país, (clave 6018) + valor de la columna 2 en el exterior, (clave 6019). Si es diferente solicite la aclaración correspondiente.

### **70. OTROS GASTOS FINANCIEROS.**

Son los pagos por concepto de intereses, impuestos, comisiones, etc que ha realizado la empresa a instituciones financieras por préstamos recibidos. Verifique que el valor de la suma de la columna 3, (clave 6023), sea igual a la suma del valor de la columna 1 en el país, (clave 6021) + valor de la columna 2 en el exterior, (clave 6022). Si es diferente solicite la aclaración correspondiente.

#### **71. IMPUESTO PREDIAL. (No incluido en el costo de producción)**

Son los valores pagados por la empresa por concepto de la propiedad de terrenos, edificios, departamentos, oficinas, etc. Si existe información en esta línea verifique que el valor registrado en la clave 6024+ el valor registrado en la línea 46, clave 5054. Sea igual al valor registrado en la línea 127 Cap. VIII, clave 8004. Si es diferente solicite la aclaración correspondiente.

#### **72. OTROS IMPUESTOS. (No incluidos en el costo de producción. Excluye: los Impuestos a los consumos especiales y valor agregado)**

\_\_\_\_\_\_\_\_\_\_\_\_\_\_\_\_\_\_\_\_\_\_\_\_\_\_\_\_\_\_\_\_\_\_\_\_\_\_\_\_\_\_\_\_\_\_\_\_\_\_\_\_\_\_\_\_\_\_\_\_\_\_\_\_\_\_\_\_\_\_\_\_\_\_\_\_\_\_\_\_\_\_\_\_\_\_\_\_\_\_\_\_\_\_\_\_\_\_\_\_\_\_\_\_\_\_\_\_\_\_\_\_\_\_\_\_\_\_\_\_\_\_\_\_\_\_\_\_\_\_\_\_\_\_\_\_\_\_\_\_

Si existe información en esta línea verifique que el valor registrado en la clave 6025+ el valor registrado en la línea 47, clave 5055. Sea igual al valor registrado en la línea 128 Cap. VIII, clave 8005. Si es diferente solicite la aclaración correspondiente.

#### **73. GASTOS DE REPRESENTACIÓN.**

Son los pagos que realiza la empresa a gerentes y personal de nivel ejecutivo, a los agentes viajeros y a otros empleados que realizan viajes a nombre y en representación del la empresa.

#### **74. HONORARIOS PROFESIONALES**

Si existe información en esta línea, verifique que dicho valor sea igual a la suma de los valores registrados en el Capitulo XII, línea 156 en la columna 2. Si es diferente solicite aclaración.

### **75. GASTOS DE VIAJES, VIÁTICOS Y MOVILIZACIONES.**

Corresponde a los pagos realizados por la empresa en concepto de gastos de hospedaje, alimentación y movilización de los empleados que tienen que realizar viajes fuera de su lugar habitual de trabajo, a nombre de la empresa.

## **76. TRABAJOS DE REPARACIÓN Y MANTENIMIENTO.**

Los valores anotados en esta línea debe corresponde a los pagos realizados por trabajos de reparación y mantenimiento corrientes (no de capital) de los activos fijos de propiedad de la empresa, pertenecientes a los departamentos administrativo, de ventas y financiero.

Por ejemplo: la reparación y mantenimiento de vehículos, la reparación y el mantenimiento de las computadoras cajas registradoras, calculadoras, redes de computación, etc., constate que este desglosado en el país y/o en el exterior.

Verifique que el valor de la suma de la columna 3, (clave 6031), sea igual a la suma del valor de la columna 1 en el país, (clave 6029) + valor de la columna 2 en el exterior, (clave 6030). Si es diferente solicite la aclaración correspondiente.

### **77. REPUESTOS Y ACCESORIOS.**

 En esta línea deberá constar el valor pagado por los repuestos y accesorios utilizados en la reparación y mantenimiento corrientes (no de capital) de la maquinaria y otros bienes de activo fijo, de la parte administrativa, sin que ello signifique extender su vida útil o el aumento de la capacidad productiva de los activos. Verifique que el valor de la suma de la columna 3, (clave 6034), sea igual a la suma del valor de la columna 1 en el país, (clave 6032) + valor de la columna 2 en el exterior, (clave 6033). Si es diferente solicite la aclaración correspondiente.

\_\_\_\_\_\_\_\_\_\_\_\_\_\_\_\_\_\_\_\_\_\_\_\_\_\_\_\_\_\_\_\_\_\_\_\_\_\_\_\_\_\_\_\_\_\_\_\_\_\_\_\_\_\_\_\_\_\_\_\_\_\_\_\_\_\_\_\_\_\_\_\_\_\_\_\_\_\_\_\_\_\_\_\_\_\_\_\_\_\_\_\_\_\_\_\_\_\_\_\_\_\_\_\_\_\_\_\_\_\_\_\_\_\_\_\_\_\_\_\_\_\_\_\_\_\_\_\_\_\_\_\_\_\_\_\_\_\_\_\_

#### **78. ENVASES Y EMBALAJES (No incluidos en el costo de producción).**

Deberá constar, solo los utilizados en el departamento administrativo.

#### **79. FLETES Y GASTOS DE TRANSPORTE**

Verifique que el valor de la suma de la columna 3, (clave 6038), sea igual a la suma del valor de la columna 1 en el país, (clave 6036) + valor de la columna 2 en el exterior, (clave 6037). Si es diferente solicite la aclaración correspondiente.

# **80. ENERGÍA ELÉCTRICA.**

El procedimiento utilizado, es el mismo aplicado en la línea 48.

#### **81. COMBUSTIBLES Y LUBRICANTES**

El procedimiento utilizado, es el mismo aplicado en la línea 49

### **82. ALQUILERES.**

Verifique que el valor de la suma de la columna 3, (clave 6043), sea igual a la suma del valor de la columna 1 en el país, (clave 6041) mas el valor de la columna 2 en el exterior, (clave 6042). Si es diferente solicite la aclaración correspondiente.

Esta información consolide con la del capitulo VI (línea 83) y Verifique que sea igual a la suma del valor registrado en la línea 164 en la columna 3.

#### **83. ARRENDAMIENTO MERCANTIL (LEASING)**

Verifique que el valor de la suma de la columna 3, (clave 6046), sea igual a la suma del valor de la columna 1 en el país, (clave 6044) más el valor de la columna 2 en el exterior, (clave 6045). Si es diferente solicite la aclaración correspondiente.

Esta información consolide con la del capitulo VI (línea 82) y Verifique que sea igual a la suma del valor registrado en la línea 164 en la columna 3.

#### **84. PUBLICIDAD**.

Son los pagos por servicios de publicidad realizados por la empresa. Verifique que el valor de la suma de la columna 3, (clave 6049), sea igual a la suma del valor de la columna 1 en el país, (clave 6047) más el valor de la columna 2 en el exterior, (clave 6048). Si es diferente solicite la aclaración correspondiente.

#### **85. PRIMAS DE SEGURO (Robo, incendio y otros sobre bienes).**

Este rubro excluye las pólizas de seguro de vida de su personal. Si existe información en esta línea verifique que el valor de la suma de la columna 3, (clave 6052), sea igual a la suma del valor de la columna 1 en el país, (clave 6050) más el valor de la columna 2 en el exterior, (clave 6051). Si es diferente solicite la aclaración correspondiente.

\_\_\_\_\_\_\_\_\_\_\_\_\_\_\_\_\_\_\_\_\_\_\_\_\_\_\_\_\_\_\_\_\_\_\_\_\_\_\_\_\_\_\_\_\_\_\_\_\_\_\_\_\_\_\_\_\_\_\_\_\_\_\_\_\_\_\_\_\_\_\_\_\_\_\_\_\_\_\_\_\_\_\_\_\_\_\_\_\_\_\_\_\_\_\_\_\_\_\_\_\_\_\_\_\_\_\_\_\_\_\_\_\_\_\_\_\_\_\_\_\_\_\_\_\_\_\_\_\_\_\_\_\_\_\_\_\_\_\_\_

# **86. PAGOS DE REGALÍAS.**

Si existe información en esta línea verifique que el valor de la suma de la columna 3, (clave 6055, sea igual a la suma del valor de la columna 1 en el país, (clave 6053) más el valor de la columna 2 en el exterior, (clave 6054). Si es diferente solicite la aclaración correspondiente.

# **87. VIGILANCIA Y SEGURIDAD.**

En esta línea debe registrarse, los valores que la empresa ha pagado por concepto de servicios de vigilancia o seguridad. Son pagos que generalmente se realizan a través de otras empresas.

## **88. LIMPIEZA.**

Son los pagos que la empresa ha realizado por concepto de trabajos de limpieza de las oficinas o locales donde funciona la misma. Este rubro aparecerá, únicamente cuando una empresa ha realizado pagos exclusivos por este concepto, generalmente a través de otras empresas.

## **89. ALMACENAMIENTO.**

Si existe información en esta línea verifique que el valor de la suma de la columna 3, (clave 6060), sea igual a la suma del valor de la columna 1 en el país, (clave 6058) + valor de la columna 2 en el exterior, (clave 6059). Si es diferente solicite la aclaración correspondiente.

## **90. COMUNICACIONES (Correo, teléfono, telefax, etc.).**

Son los pagos que realiza la empresa por todos aquellos servicios de comunicación utilizados en los departamentos: administrativo, de ventas y financiero. De este rubro debe excluir el valor pagado por el uso de INTERNET.

## **91. INTERNET.**

En esta línea, debe registrarse el valor que la empresa ha pagado por este concepto. Si existe información en esta línea verifique que el valor de la suma de la columna 3, (clave 6064), sea igual a la suma del valor de la columna 1 en el país, (clave 6062) + valor de la columna 2 en el exterior, (clave 6063). Si es diferente solicite la aclaración correspondiente.

**92. AGUA.**

El valor registrado en esta línea, debe corresponder al consumo de los departamentos administrativo, financiero y ventas. Este valor más la suma del valor Cap. V, línea 50, la suma debe ser igual a la información del Capítulo XI, líneas 147 y 148. Si es diferente solicite la aclaración correspondiente.

\_\_\_\_\_\_\_\_\_\_\_\_\_\_\_\_\_\_\_\_\_\_\_\_\_\_\_\_\_\_\_\_\_\_\_\_\_\_\_\_\_\_\_\_\_\_\_\_\_\_\_\_\_\_\_\_\_\_\_\_\_\_\_\_\_\_\_\_\_\_\_\_\_\_\_\_\_\_\_\_\_\_\_\_\_\_\_\_\_\_\_\_\_\_\_\_\_\_\_\_\_\_\_\_\_\_\_\_\_\_\_\_\_\_\_\_\_\_\_\_\_\_\_\_\_\_\_\_\_\_\_\_\_\_\_\_\_\_\_\_

## **93. INTERESES.**

Son los pagos que ha realizado la empresa por el uso del dinero tomado en préstamo, así como también aquellos (intereses) pagos originados por las operaciones a crédito. Si existe información en esta línea verifique que el valor de la suma de la columna 3, (clave 6068), sea igual a la suma del valor de la columna 1 en el país, (clave 6066) + valor de la columna 2 en el exterior, (clave 6067). Si es diferente solicite la aclaración correspondiente.

## **94. MATERIALES DE OFICINA (Útiles y materiales de oficina, cuya duración es menor a un año).**

En esta línea debe registrarse el valor pagado por todos aquellos útiles y suministros de oficina consumidos por la empresa.

## **95. DEPRECIACIÓN DE LOS BIENES DEL DEPARTAMENTO ADMINISTRATIVO Y VENTAS (Edificios, muebles y enseres, equipos de oficina, equipos de computación, vehículos etc.)**

Esta información consolide con la del capitulo V (línea 28) y Verifique que este valor sea igual al total registrado en la columna 7 del capitulo XIV, Si es diferente solicite la aclaración respectiva.

Verifique que en esta línea se informe únicamente la depreciación que corresponde al año 2010, que no se incluya las depreciaciones de años anteriores. Compruebe, que al dividir el contenido de la línea 28 más la 95 para el resultado de la línea 177 clave 14142 sea igual al 20% como máximo. (ojo).

### **96. BAJA DE INVENTARIOS (Pérdida de mercaderías por: robo, daño, etc.).**

Muchas veces, una vez que las mercaderías o los productos han ingresado a las bodegas de la empresa pueden ser objeto de daño, robo, incendio o cualquier otro tipo de siniestro que determinen una pérdida económica. Esto obligará a que las existencias o inventarios sufran una disminución. El valor determinado por la pérdida en las existencias, se anotará en esta línea.

### **97. PERDIDA POR DIFERENCIA DE CAMBIO).**

La pérdida por diferencia de cambio, se presenta cuando una empresa ha realizado transacciones internacionales con la intervención de otra moneda. Por las fluctuaciones (de la moneda) que suelen presentarse en el mercado internacional, puede estar ocasionando pérdidas a una empresa. En este caso, dicho valor, deberá registrarse en esta línea.

## **98. OTROS GASTOS OPERACIONALES**

Si el valor registrado en esta línea, es mayor al 50% del valor anotado en la línea 58 (clave 6003), solicite el desglose correspondiente y proceda a corregir y reasignar en forma correcta los valores, si es el caso. Si existe información en esta línea verifique que el valor de la suma de la columna 3, (clave 6075), sea igual a la suma del valor de la columna 1 en el país, (clave 6073) más el valor de la columna 2 en el exterior, (clave 6074). Si es diferente solicite la aclaración correspondiente.

\_\_\_\_\_\_\_\_\_\_\_\_\_\_\_\_\_\_\_\_\_\_\_\_\_\_\_\_\_\_\_\_\_\_\_\_\_\_\_\_\_\_\_\_\_\_\_\_\_\_\_\_\_\_\_\_\_\_\_\_\_\_\_\_\_\_\_\_\_\_\_\_\_\_\_\_\_\_\_\_\_\_\_\_\_\_\_\_\_\_\_\_\_\_\_\_\_\_\_\_\_\_\_\_\_\_\_\_\_\_\_\_\_\_\_\_\_\_\_\_\_\_\_\_\_\_\_\_\_\_\_\_\_\_\_\_\_\_\_\_

#### **99. OTROS INGRESOS**

El valor registrado en esta línea debe ser igual a la suma de los valores anotados en las líneas 100 a 113. Si el valor registrado en la línea 113 es mayor al 50% de lo registrado en la línea 99, solicite el desglose correspondiente y proceda a realizar las correcciones y a reubicar correctamente los valores si es del caso. Verifique que el valor de la suma de la columna 3, (clave 6078), sea igual a la suma del valor de la columna 1 en el país, (clave 6076) más el valor de la columna 2 en el exterior, (clave 6077). Si es diferente solicite la aclaración correspondiente.

#### **100. TRABAJOS DE FABRICACIÓN (Prestados a terceros. Solo si tiene como actividad secundaria la manufactura).**

Si existe información en esta línea, debe verificarse que en el capitulo II se declare como actividad secundaria a la manufactura. Además este valor tiene que ser menor que el valor de los ingresos correspondientes a las ventas netas de mercadería (línea 7). Verifique que el valor de la suma de la columna 3, (clave 6081), sea igual a la suma del valor de la columna 1 en el país, (clave 6079) más el valor de la columna 2 en el exterior, (clave 6080). Si es diferente solicite la aclaración correspondiente.

### **101. TRABAJOS DE REPARACIÓN Y MANTENIMIENTO (Prestados a terceros).**

Existirá información, solo si tiene como actividad secundaria el servicio o la reparación.

Verifique que el valor de la suma de la columna 3, (clave 6084), sea igual a la suma del valor de la columna 1 en el país, (clave 6082) más el valor de la columna 2 en el exterior, (clave 6083). Si es diferente solicite la aclaración correspondiente.

# **102. ASESORÍA.**

Si existe información en esta línea verifique que el valor de la suma de la columna 3, (clave 6087), sea igual a la suma del valor de la columna 1 en el país, (clave 6085) más el valor de la columna 2 en el exterior, (clave 6086). Si es diferente solicite la aclaración correspondiente.

#### **103. SERVICIOS DE TRANSPORTE (Prestados a terceros).**

Si existe información en esta línea verifique que el valor de la suma de la columna 3, (clave 6090), sea igual a la suma del valor de la columna 1 en el país, (clave 6088) más el valor de la columna 2 en el exterior, (clave 6089). Si es diferente solicite la aclaración correspondiente.

#### **104. ALQUILER DE BIENES MUEBLES.**

Si existe información en esta línea verifique que el valor de la suma de la columna 3, (clave 6093), sea igual a la suma del valor de la columna 1 en el país, (clave 6091) más el valor de la columna 2 en el exterior, (clave 6092). Si es diferente solicite la aclaración correspondiente.

\_\_\_\_\_\_\_\_\_\_\_\_\_\_\_\_\_\_\_\_\_\_\_\_\_\_\_\_\_\_\_\_\_\_\_\_\_\_\_\_\_\_\_\_\_\_\_\_\_\_\_\_\_\_\_\_\_\_\_\_\_\_\_\_\_\_\_\_\_\_\_\_\_\_\_\_\_\_\_\_\_\_\_\_\_\_\_\_\_\_\_\_\_\_\_\_\_\_\_\_\_\_\_\_\_\_\_\_\_\_\_\_\_\_\_\_\_\_\_\_\_\_\_\_\_\_\_\_\_\_\_\_\_\_\_\_\_\_\_\_

### **105. ALQUILER DE BIENES INMUEBLES.**

Si existe información en esta línea verifique que el valor de la suma de la columna 3, (clave 6096), sea igual a la suma del valor de la columna 1 en el país, (clave 6094) más el valor de la columna 2 en el exterior, (clave 6095). Si es diferente solicite la aclaración correspondiente.

#### **106. COMISIONES O MARGEN DE UTILIDAD (Por ventas en consignación).**

Esta información puede o no existir.

## **107. VENTA DE ENERGÍA ELÉCTRICA**

Si existe información en esta línea, verifique que la misma, corresponda efectivamente a ingresos obtenidos por la empresa por la venta de energía eléctrica a otros establecimientos o personas, pues se ha podido comprobar que en las empresas de comercio, prácticamente no existe esta información. Si el dato registrado no corresponde a venta de energía eléctrica, proceda a ubicar dicho valor en el sitio que corresponda.

## **108. UTILIDAD EN VENTA DE ACTIVOS FIJOS**

Existirá información en esta línea, solo cuando haya datos en el (Capítulo XIV, columna 5 "Ventas y Bajas en el 2010". Caso contrario, solicite la explicación correspondiente y proceda a reubicar los valores si es del caso.

La información entregada en este numeral, tiene que ser el resultado de la siguiente operación:

VALOR DE LA VENTA DE LOS ACTIVOS FIJOS (Precio de venta).

(-)VALOR DE LOS ACTIVOS FIJOS EN LIBROS (Valor Original menos depreciación acumulada)

(=) UTILIDAD EN VENTA DE ACTIVOS FIJOS

#### **109. SUBSIDIOS. (SUBVENCIONES)**

Son las transferencias de dinero que el Estado hace a las empresas con la finalidad de mantener los precios a un nivel por debajo de los costos de producción.

## **110. INTERESES RECIBIDOS.**

Si existe información en esta línea verifique que el valor de la suma de la columna 3, (clave 6103), sea igual a la suma del valor de la columna 1 en el país, (clave 6101) más el valor de la columna 2 en el exterior, (clave 66102). Si es diferente solicite la aclaración correspondiente.

## **111. DIVIDENDOS POR PROPIEDAD DE ACCIONES EN OTRAS EMPRESAS.**

Si existe información en esta línea verifique que el valor de la suma de la columna 3, (clave 6106), sea igual a la suma del valor de la columna 1 en el país, (clave 6104) más el valor de la columna 2 en el exterior, (clave 6105). Si es diferente solicite la aclaración correspondiente.

\_\_\_\_\_\_\_\_\_\_\_\_\_\_\_\_\_\_\_\_\_\_\_\_\_\_\_\_\_\_\_\_\_\_\_\_\_\_\_\_\_\_\_\_\_\_\_\_\_\_\_\_\_\_\_\_\_\_\_\_\_\_\_\_\_\_\_\_\_\_\_\_\_\_\_\_\_\_\_\_\_\_\_\_\_\_\_\_\_\_\_\_\_\_\_\_\_\_\_\_\_\_\_\_\_\_\_\_\_\_\_\_\_\_\_\_\_\_\_\_\_\_\_\_\_\_\_\_\_\_\_\_\_\_\_\_\_\_\_\_

#### **112. UTILIDAD POR DIFERENCIA DE CAMBIO.**

Se refiere a la utilidad que ha obtenido una empresa como consecuencia de las fluctuaciones en el tipo de cambio por concepto de las importaciones o exportaciones realizadas en otra moneda durante el año 2010.

#### **113. OTROS INGRESOS (Adjuntar detalle).**

Si el valor registrado en esta línea es mayor al 50% de lo registrado en la línea 99 (Clave 6078), solicite el desglose correspondiente, y proceda si es del caso, a reubicar en los respectivos rubros los valores. Verifique que el valor de la suma de la columna 3, (clave 6110), sea igual a la suma del valor de la columna 1 en el país, (clave 6108) + valor de la columna 2 en el exterior, (clave 6109). Si es diferente solicite la aclaración correspondiente.

# **114. UTILIDAD O PÉRDIDA DEL EJERCICIO**

El valor registrado en esta línea debe ser igual a:

UTILIDAD BRUTA (línea 57)

- ( -) GASTOS OPERACIONALES (línea 58)
- (+) OTROS INGRESOS (línea 99)
- UTILIDAD O PÉRDIDA DEL EJERCICIO

### **115. 15% PARA TRABAJADORES (Participación en las utilidades)**

El valor registrado en esta línea, no debe ser menor al 5% ni mayor al 20%. Del valor registrado en la línea 114 de utilidad o pérdida del ejercicio. Si es diferente, solicite aclaración y proceda a realizar cualquier corrección si es del caso.

### **116. DIVIDENDOS PAGADOS A ACCIONISTAS**

Puede o no haber información, si existe, verifique que los valores de la columna 3, sea igual a la suma de la columna 1 más la columna 2.

## **CAPÍTULO V I I. COSTO DE VENTAS DE LAS MERCADERÍAS EN EL 2010**

Corresponde al costo de la mercadería comprada y vendida (Costo de Ventas).

Siempre existirá información en este capitulo, caso contrario solicite la información respectiva.

Las mercaderías señaladas, deben tener estrecha relación con la actividad que realiza la empresa.

En nombre de las mercaderías no acepte información generalizada o sin especificación.

\_\_\_\_\_\_\_\_\_\_\_\_\_\_\_\_\_\_\_\_\_\_\_\_\_\_\_\_\_\_\_\_\_\_\_\_\_\_\_\_\_\_\_\_\_\_\_\_\_\_\_\_\_\_\_\_\_\_\_\_\_\_\_\_\_\_\_\_\_\_\_\_\_\_\_\_\_\_\_\_\_\_\_\_\_\_\_\_\_\_\_\_\_\_\_\_\_\_\_\_\_\_\_\_\_\_\_\_\_\_\_\_\_\_\_\_\_\_\_\_\_\_\_\_\_\_\_\_\_\_\_\_\_\_\_\_\_\_\_\_

No acepte unidades de medida confusas o que no estén claras o precisas.

Verifique que todas las mercaderías señaladas en la columna 1 (Nombre), tengan también información en la columna 3 (Unidad de medida), en la columna 4 (Cantidad) y en la columna 5 (Valor); esto en tratándose de mercaderías nacionales. Si las mercaderías son importadas, debe haber información en unidad de medida (columna 3), en cantidad (columna 6) y en valor (columna 7). Si no se cumple con estas condiciones, solicite la aclaración respectiva.

La unidad de medida debe tener relación con la mercadería señalada en el cuestionario; dependiendo de la mercadería, la unidad de medida puede ser litros, metros, kilos, etc.

Establezca los precios promedios de cada una de las mercaderías, dividiendo el valor para la cantidad, registre dicho valor en un costado derecho del formulario y verifique que el dato obtenido esté acorde con los precios que rigen en el mercado. Si algún dato no le parece correcto, solicite la aclaración correspondiente.

Si tiene información al mismo tiempo, en mercaderías nacionales e importadas, compare los precios promedios de las mercaderías importadas con los precios promedios de las mercaderías nacionales y observe que no existan diferencias demasiado exageradas. Cualquier inquietud o cualquier duda que tenga con relación a un precio promedio, solicite la aclaración correspondiente.

En los últimos tiempos se ha podido comprobar que los precios unitarios de las mercaderías importadas suelen ser mayores que los de las mercaderías nacionales.

Pueda que en algunos casos se presente este fenómeno, en otras, pueda que sea lo contrario, de todas maneras, si los precios promedios de las mercaderías nacionales son mayores que los de las mercaderías importadas, verifique que dichos precios, no excedan en más del 40%. Si sobrepasan estos límites, solicite la aclaración correspondiente.

Si existe información en la línea 122 (otras mercaderías), de la columna 5 o columna 7, verifique que dicho valor, no exceda en más del 40%, frente al total (línea 123). Si es mayor, solicite la aclaración correspondiente y proceda a reubicar en forma correcta los datos si es del caso.

Codifique cada una de las mercaderías utilizando para el efecto la CPC (Clasificación Central de Productos), DE LA SECCIÓN 7 que corresponde a Servicios Comerciales; la codificación debe ser a 11 dígitos en base a la subclase 6.

De igual manera codifique la unidad de medida, en base de la tabla respectiva. Dependiendo de la mercadería, el código de la unidad de medida podrá ser 53, si es unidades, 24 si es kilos, 29 si es metros, etc.

Verifique los totales en las columnas de valor, tanto de las mercaderías nacionales como importadas (columnas 5 y 7) y proceda a realizar cualquier corrección si es del caso.

Sume los valores registrados en la columna 4, de la línea 117 a la línea 121 y registre el valor en la línea 123 clave 7033.

Sume los valores registrados en la columna 6, de la línea 117 a la línea 121 y registre el valor en la línea 123 clave 7035.

\_\_\_\_\_\_\_\_\_\_\_\_\_\_\_\_\_\_\_\_\_\_\_\_\_\_\_\_\_\_\_\_\_\_\_\_\_\_\_\_\_\_\_\_\_\_\_\_\_\_\_\_\_\_\_\_\_\_\_\_\_\_\_\_\_\_\_\_\_\_\_\_\_\_\_\_\_\_\_\_\_\_\_\_\_\_\_\_\_\_\_\_\_\_\_\_\_\_\_\_\_\_\_\_\_\_\_\_\_\_\_\_\_\_\_\_\_\_\_\_\_\_\_\_\_\_\_\_\_\_\_\_\_\_\_\_\_\_\_\_

#### **CAPITULO V I I I . IMPUESTOS EN EL 2010**

### **124. IMPUESTO AL VALOR AGREGADO (IVA) COBRADO, (12 %)**

Siempre habrá información en esta línea y corresponde al valor que la empresa ha cobrado, por cualquier tipo de transacción que estuvo grabada con este impuesto.

#### **125. IMPUESTO AL VALOR AGREGADO (IVA) PAGADO, (12 %)**

Siempre habrá información en esta línea y corresponde al valor que la empresa ha pagado, por cualquier tipo de transacción que estuvo grabada con este impuesto.

### **126. IMPUESTOS A LOS CONSUMOS ESPECIALES ICE (a los cigarrillos, licores, vehículos no necesariamente de lujo, servicios telefónicos, etc.)**

Habrá información en esta línea, si la empresa se dedica a la venta o comercialización de licores, cigarrillos, vehículos no necesariamente de lujo, gaseosas, etc., tenga presente que el Impuesto a los Consumos Especiales (ICE), está gravado solamente a determinados productos; En consecuencia, es posible que algunas empresas, no dispongan de esta información. Si la empresa no tiene como actividad, la venta o comercialización de los indicados productos y tiene información en esta línea, solicite aclaración, o en su defecto, haga constar la justificación en observaciones.

### **127. IMPUESTO PREDIAL**

El dato registrado en esta línea, debe ser igual a la suma de los valores registrados en el Capítulo V, línea 46, más el valor del Cap. VI, línea 71. Si es diferente solicite aclaración.

### **128. OTROS IMPUESTOS**

El dato registrado en esta línea, debe ser igual a la suma de los valores registrados en el Capítulo V, línea 47, más el valor del Cap. VI, línea 72. Si es diferente solicite aclaración. Debe registrarse, todos aquellos impuestos que no correspondan a los señalados en los numerales anteriores. Ejemplo, permisos de funcionamiento, licencias, etc.

### **129. IMPUESTO NETO**

Verifique que el valor de esta columna (clave 8006), será igual al resultado de la siguiente operación:

Línea 129 = líneas 124-125+126+127+128. Si es diferente corrija el dato.

# **CAPÍTULO I X . INVENTARIOS EN EL 2010**

Compruebe que los valores anotados en Saldo a Enero 1 del 2010 en cualquiera de los numerales, sean iguales a los valores que informó al 31 de Diciembre del 2009 por los mismos conceptos, si no se presenta esta igualdad, solicite aclaración.

Si la empresa tiene como única actividad el Comercio, deberá tener información siempre en la línea 134 saldo al 1 de enero del 2010 y saldo al 31 de diciembre del 2010 en Mercaderías y eventualmente en la línea 130 (Materias Primas, Materiales Auxiliares, Repuesto y Accesorios, Envases y Embalajes).

\_\_\_\_\_\_\_\_\_\_\_\_\_\_\_\_\_\_\_\_\_\_\_\_\_\_\_\_\_\_\_\_\_\_\_\_\_\_\_\_\_\_\_\_\_\_\_\_\_\_\_\_\_\_\_\_\_\_\_\_\_\_\_\_\_\_\_\_\_\_\_\_\_\_\_\_\_\_\_\_\_\_\_\_\_\_\_\_\_\_\_\_\_\_\_\_\_\_\_\_\_\_\_\_\_\_\_\_\_\_\_\_\_\_\_\_\_\_\_\_\_\_\_\_\_\_\_\_\_\_\_\_\_\_\_\_\_\_\_\_

## **CONSISTENCIA ENTRE LÍNEAS**

### **MERCADERÍAS**

El valor de la línea 134 clave 9009 saldo 1 de enero del 2010, deberá ser igual al valor de la línea 10 del Capitulo V. Si es diferente, solicite aclaración.

El valor de la línea 134 clave 9010 saldo 31 de diciembre del 2010, deberá ser igual que el valor de la línea 12 del Capitulo V. Si es diferente solicite aclaración.

Si se trata de un establecimiento de Comercio y tiene como actividad secundaria la Manufactura, puede tener información en las siguientes líneas: 130, 132 y 133, tanto en la columna Saldo al 1º de enero como al 31 de diciembre del 2009 y eventualmente en la línea 131.

El valor registrado en la clave 130 deberá ser mayor o igual a lo registrado en la línea 15 del Capitulo V. El valor registrado en la clave 9002 deberá ser mayor o igual a lo registrado en la línea 17. Si es menor, solicite aclaración.

Línea 132 clave 9005, deberá ser mayor o igual a lo registrado en la línea 55 del Capitulo V. Si es menor, solicite aclaración.

Línea 132 (clave 9006 deberá ser mayor o igual a lo registrado en la línea 56 del Capitulo V. Si es menor, solicite aclaración.

Línea 133 clave 9007 deberá ser igual a lo registrado en la línea 53 del Capitulo V. Si es diferente solicite aclaración.

Línea 133 clave 9008 deberá ser igual a lo registrado en la línea 54 del Capitulo V. Si es diferente solicite aclaración.

## **CAPÍTULO X. COMBUSTIBLES Y LUBRICANTES UTILIZADOS EN EL 2010.**

En este capítulo tendrá información sobre la cantidad y el valor de cada tipo de combustibles y/o lubricantes utilizados o consumidos por la empresa durante el año 2010.

En la columna 1, asigne el código correspondiente a la unidad de medida que venga como información utilizando la respectiva Tabla de Códigos.

En la columna 2, Verifique y comparé que haya relación con el valor en cada uno de los rubros de cada clase de combustible consumido en el año, de acuerdo con la unidad de medida señalada en la Columna 1 y en la columna 3.

Sume los valores registrados en la columna 2, de la línea 137 a la línea 142 y registre dicho valor en la línea 144 clave 10014.

\_\_\_\_\_\_\_\_\_\_\_\_\_\_\_\_\_\_\_\_\_\_\_\_\_\_\_\_\_\_\_\_\_\_\_\_\_\_\_\_\_\_\_\_\_\_\_\_\_\_\_\_\_\_\_\_\_\_\_\_\_\_\_\_\_\_\_\_\_\_\_\_\_\_\_\_\_\_\_\_\_\_\_\_\_\_\_\_\_\_\_\_\_\_\_\_\_\_\_\_\_\_\_\_\_\_\_\_\_\_\_\_\_\_\_\_\_\_\_\_\_\_\_\_\_\_\_\_\_\_\_\_\_\_\_\_\_\_\_\_

Saque los costos promedios de cada uno de los combustibles señalados en el cuestionario, dividiendo el valor para la cantidad y registre en un costado del cuestionario. Los costos promedios, deberán estar dentro de los siguientes intervalos (en dólares):

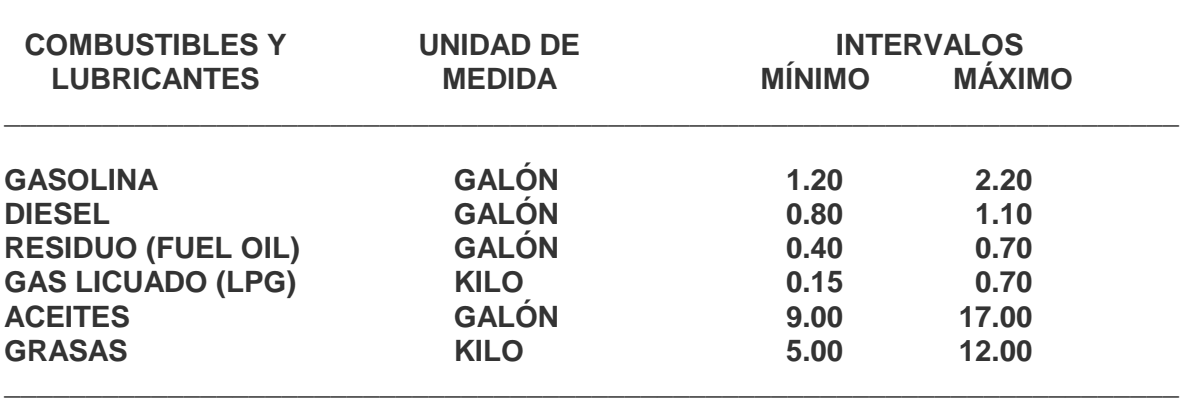

\_\_\_\_\_\_\_\_\_\_\_\_\_\_\_\_\_\_\_\_\_\_\_\_\_\_\_\_\_\_\_\_\_\_\_\_\_\_\_\_\_\_\_\_\_\_\_\_\_\_\_\_\_\_\_\_\_\_\_\_\_\_\_\_\_\_\_\_\_\_\_\_

### **LIMITES DE PRECIOS UNITARIOS DE COMBUSTIBLES Y LUBRICANTES 2010**

Si no están dentro de los intervalos, solicite aclaración y proceda a corregir los datos.

Si los datos no se ajustan a estos límites, revise la información, puede existir algún error y proceda a realizar las correcciones que sean del caso.

Verifique la suma de los valores registrados en la columna 3 y el total de la suma y proceda a realizar cualquier corrección si es del caso.

Compruebe que el valor total (clave 10015) registrado en este capítulo sea igual a la suma de los valores declarados, en las líneas 49 del Capitulo V y 81 del Capitulo VI.

# **CAPÍTULO X I. ENERGÍA ELÉCTRICA Y AGUA EN EL 2010.**

# **145. ENERGÍA ELÉCTRICA PRODUCIDA Y CONSUMIDA**

Por lo general no existirá información en esta línea pero de ser éste el caso, proceda a constatar que la información es correcta, por que podría darse el caso de que la misma corresponda a energía eléctrica comprada. De ser así traslade dicho valor y traslade su cantidad a la línea 146 (clave 11004).

# **146. ENERGÍA ELÉCTRICA COMPRADA**

Tenga presente, que todas las empresas, deberán informar, el consumo de energía eléctrica Líneas 145 y/o 146. El costo del kilovatio de energía eléctrica deberá estar en el siguiente intervalo: mínimo 0.06 centavos de dólar y máximo 0.40 centavos, si no se ajusta a lo indicado, solicite aclaración y proceda a realizar las correcciones que sean del caso.

La suma del valor de la energía eléctrica producida y comprada (líneas 145 energía producida más línea 146 energía comprada), debe ser igual a la suma de los valores registrados en el Capitulo V, línea 48, clave 5056 más el valor del Capitulo VI, línea 80, clave 6039.

\_\_\_\_\_\_\_\_\_\_\_\_\_\_\_\_\_\_\_\_\_\_\_\_\_\_\_\_\_\_\_\_\_\_\_\_\_\_\_\_\_\_\_\_\_\_\_\_\_\_\_\_\_\_\_\_\_\_\_\_\_\_\_\_\_\_\_\_\_\_\_\_\_\_\_\_\_\_\_\_\_\_\_\_\_\_\_\_\_\_\_\_\_\_\_\_\_\_\_\_\_\_\_\_\_\_\_\_\_\_\_\_\_\_\_\_\_\_\_\_\_\_\_\_\_\_\_\_\_\_\_\_\_\_\_\_\_\_\_\_

## **147. AGUA COMPRADA O CONCESIONADA DE RED PÚBLICA**

Tenga presente, que todas las empresas, deberán informar, lo referente al consumo de agua. El costo del metro cúbico del agua debe estar entre 0.60 y 3.50 centavos. Si está fuera de estos límites, proceda a verificar los datos y a realizar las correcciones que sean del caso. La suma de los valores del agua concesionada de red pública y concesionada de fuente natural, líneas 147 más el valor de 148, debe ser igual a la suma de los valores registrados en el Capitulo V, línea 50, clave 5058 y Capitulo VI, línea 92, clave 6065.

## **148. AGUA CONCESIONADA DE FUENTE NATURAL**

Por lo general no existirá información en esta línea pero de ser este el caso, cerciórese de que efectivamente así sea, caso contrario proceda a realizar los cambios pertinentes.

Sume los valores registrados en la columna 2 (cantidad) y registre el total en la línea 147, (clave 11009).

Verifique el total de la línea 148, clave 11010 de la columna 3 y proceda a realizar cualquier corrección de ser el caso.

## **CAPÍTULO X I I . PAGOS POR SERVICIOS (HONORARIOS Y COMISIONES) EN EL 2010**

Confirme que la suma de las líneas 150 a la 155 corresponda al total registrado en la línea 156 columna 2 clave 12008. Si es diferente corrija el dato.

El total registrado en la línea 156, (clave 12008) debe ser igual al valor registrado en la línea 74 del capítulo VI. Si es diferente corrija el dato.

En la Columna 1, ya se encuentra registrado el código, que según la CPC (Clasificación Central de Productos), corresponde a cada uno de los servicios indicados.

En la Columna 2, debe venir el valor que se a pagado durante el año por cada uno de los conceptos señalados.

Si existe comisiones por ventas, debe estar registrado en comercio al por menor o menor en la línea 152. Si está registrado en los casilleros o en blanco, verifique la información y proceda a codificarlo en uno solo.

Esta información deberá ser igual a la informada en la línea 67 del Capitulo VI de Gastos Operacionales y Otros ingresos.

## **CAPÍTULO X I I I . PAGOS POR SERVICIOS DE ALQUILER) EN EL 2010 INCLUYE BIENES EN LEASING.**

Confirme que la suma de las líneas 157 a la 163 corresponda al total registrado en la línea 164, clave 13016 de este capitulo. Si es diferente corrija el dato

El total registrado en la línea 164, clave 13016, debe ser igual al valor registrado en las líneas 82+ 83 del capitulo VI. Claves: 6043 más 6046.

La columna 1, ya está codificada con sus respectivos códigos CPC de cada uno de los bienes, descritos para el efecto.

\_\_\_\_\_\_\_\_\_\_\_\_\_\_\_\_\_\_\_\_\_\_\_\_\_\_\_\_\_\_\_\_\_\_\_\_\_\_\_\_\_\_\_\_\_\_\_\_\_\_\_\_\_\_\_\_\_\_\_\_\_\_\_\_\_\_\_\_\_\_\_\_\_\_\_\_\_\_\_\_\_\_\_\_\_\_\_\_\_\_\_\_\_\_\_\_\_\_\_\_\_\_\_\_\_\_\_\_\_\_\_\_\_\_\_\_\_\_\_\_\_\_\_\_\_\_\_\_\_\_\_\_\_\_\_\_\_\_\_\_

En la Columna 2, acepte la información que se registra en el tiempo de alquiler del bien (en meses), durante el año de referencia. Ejemplo 05, 04, 10, 01, etc.. En caso de ser menor de un mes, el valor registrado debe ser cero.

Sume los valores registrados en la columna 2 de las líneas de la 157 a la 163.

Verifique la suma total de los valores registrados en la columna 3 de la línea 164 en la clave 13016 y proceda a corregir el total si es el caso..

El total registrado en la línea 164, debe ser igual al valor registrado en la línea 82 del capítulo VI

## **CAPÍTULO X I V ACTIVOS FIJOS (VALORES EN DÓLARES) EN EL 2010.**

Verifique que la información consignada en la columna "saldo al 1º de Enero del 2010", por cada uno de los conceptos, sea igual a la que entregó al 31 de Diciembre del 2009. Si no se presenta esta igualdad, solicite la aclaración correspondiente y proceda a realizar las correcciones que sean del caso, o en su defecto, a indicar en observaciones las justificaciones de tal situación.

Revise línea por línea que el Valor de la columna 1 "saldo al 1º de Enero del 2010" sea mayor o igual que el de las Depreciaciones Acumuladas al 31 de diciembre del 2010. De no cumplirse esta instrucción solicite aclaración.

Para todas y cada una de las clases de activos, verifique que se cumpla la siguiente operación: SALDO AL 1º DE ENERO DEL 2010

- (+) CONSTRUCCIÓN, FABRICACIÓN DE ACTIVOS CON PERSONAL PROPIO DEL ESTABLECIMIENTO EN EL 2010
- (+) COMPRA DE BIENES NUEVOS EN EL 2010
- (+) COMPRA DE BIENES USADOS EN EL 2010
- ( -) VENTAS Y BAJAS EN EL 2010
- (+) REVALORIZACIÓN Y AJUSTES POR VALOR DE MERCADO EN EL 2010
- = SALDO AL 31 DE DICIEMBRE DEL 2010.

La Construcción, Fabricación de activos fijos con personal propio de la Empresa, debe corresponder a las construcciones o a la fabricación de activos realizadas por la empresa, utilizando a su propio personal, es decir, al personal que labora en la producción o fabricación de los bienes que produce la empresa. Si no es así, dicha información, traslade a la COLUMNA, COMPRA DE BIENES NUEVOS

En virtud de que se ha podido demostrar, que existe confusión, tanto por los informantes, como por los investigadores y crítico codificadores y se está registrando las construcciones o la fabricación de activos que ha realizado la empresa, pero con la contratación de otras entidades o personas que no forman parte de la empresa investigada, se solicita que si existen datos en esta columna, se haga la indagación correspondiente, para ver si dichos valores, corresponden o no a esta denominación. Si luego de la indagación, se determina lo contrario, proceda como se indicó anteriormente, es decir, traslade todos los valores anotados, a la columna COMPRA DE BIENES NUEVOS (columna 3).

Si existe información en la columna 5 "Ventas y Bajas en el 2010", debe también tener en la columna 7 (Depreciación del Ejercicio Económico 2010) y en la columna 8 (Depreciación Acumulada al 31 de diciembre) De no darse cumplimiento a lo indicado solicite aclaración.

\_\_\_\_\_\_\_\_\_\_\_\_\_\_\_\_\_\_\_\_\_\_\_\_\_\_\_\_\_\_\_\_\_\_\_\_\_\_\_\_\_\_\_\_\_\_\_\_\_\_\_\_\_\_\_\_\_\_\_\_\_\_\_\_\_\_\_\_\_\_\_\_\_\_\_\_\_\_\_\_\_\_\_\_\_\_\_\_\_\_\_\_\_\_\_\_\_\_\_\_\_\_\_\_\_\_\_\_\_\_\_\_\_\_\_\_\_\_\_\_\_\_\_\_\_\_\_\_\_\_\_\_\_\_\_\_\_\_\_\_

Habrá información en las columnas 10 (utilidad por venta de activos fijos) y 11 (perdida por venta de activos fijos) solamente, en el caso de que la empresa en la columna 5 informó venta de activos.

En la columna 10 (utilidad por venta de activos fijos) habrá información si existe datos en la columna 5 (ventas) y columna 8 (depreciación acumulada) al 31 de diciembre del 2010. Se procederá de la misma forma que en el caso anterior si es perdida, pero el valor estará en la columna 11 (perdida por venta de activos fijos).

Si el valor registrado en la columna "Ventas y Bajas", corresponde a baja(s) de activos, debe indicarse esta novedad en Observaciones.

## **DEPRECIACIÓN DEL EJERCICIO ECONÓMICO (COLUMNA 7)**

Verifique que el valor registrado en la línea 177 (clave, 14142); en la columna Depreciación del Ejercicio Económico 2010, sea igual a la suma de los valores registrados en las líneas 28 del Capitulo V y más la línea 95 del Capitulo VI. Si es diferente, solicite la aclaración correspondiente y proceda a corregir los datos.

Verifique además que el valor registrado en la línea 177, columna 7 de la clave 14142, no sea mayor al 20% del resultado de la división de la clave 14142 (columna 7) para la 14144 (columna 9) y multiplicado por 100. Si el resultado es mayor solicite aclaración.

### **DEPRECIACIÓN ACUMULADA Y DEL AÑO (COLUMNA 8)**

Sume los valores registrados en cada una de las líneas y registre el total en la clave (14143). La depreciación acumulada de los activos debe ser menor o igual al saldo del 31 de diciembre.

### **TIEMPO DE USO DEL ACTIVO (COLUMNA 12)**

Si tiene información en cualquiera de las líneas de la columna 9 (saldo al 31 de diciembre del 2009). Verifique que exista información en las respectivas líneas de la columna 12. Si no se presenta ésta condición solicite información.

# **CAPÍTULO X V . ACTIVOS INTANGIBLES EN EL 2010.**

Confirme que el valor total de la columna 2, corresponda a la suma de la columna desde la línea 178 a la 182.

Los activos intangibles comprenden Marcas, Patentes, Franquicias, Derechos de Llave, etc.

La Marca, es el derecho que tiene una empresa para comercializar un producto exclusivo, bajo un nombre o una denominación. Por ejemplo, Zapatos Nyke; Muebles ATU; Sanitarios EDESA, etc.

Las Patentes son los derechos que tiene el poseedor de una propiedad industrial por la exclusividad en la explotación de una invención por un tiempo determinado.

\_\_\_\_\_\_\_\_\_\_\_\_\_\_\_\_\_\_\_\_\_\_\_\_\_\_\_\_\_\_\_\_\_\_\_\_\_\_\_\_\_\_\_\_\_\_\_\_\_\_\_\_\_\_\_\_\_\_\_\_\_\_\_\_\_\_\_\_\_\_\_\_\_\_\_\_\_\_\_\_\_\_\_\_\_\_\_\_\_\_\_\_\_\_\_\_\_\_\_\_\_\_\_\_\_\_\_\_\_\_\_\_\_\_\_\_\_\_\_\_\_\_\_\_\_\_\_\_\_\_\_\_\_\_\_\_\_\_\_\_

Las Franquicias son las concesiones otorgadas por una empresa, a fin de que otra empresa, pueda comercializar un determinado producto o prestar un servicio bajo su misma razón Social y condiciones de la empresa principal.

Los Derechos de Llave, constituye el prestigio o el privilegio que ha adquirido una empresa a lo largo del tiempo, sea por su ubicación o por la calidad de sus productos.

A continuación, verifique que la suma de los valores registrados en la columna 2 y el total, registre en el espacio correspondiente.

Verifique que el total registrado en la línea 183 (clave 15014) sea igual a la suma de los valores registrados de la línea 178 a la línea 182. Si el resultado es diferente corrija el dato.

### **NOTAS IMPORTANTES**

Verifique que consten todos los datos del informante: el nombre y cargo del informante, la dirección, el teléfono, E-mail, provincia, Cantón, Ciudad o Parroquia Rural y la Firma.

Siga fielmente las instrucciones y normas establecidas en el presente Manual, su incumplimiento ha dado lugar a que no se establezcan las consistencias necesarias y se emitan Notas Aclaratorias.

En todos los capítulos, no se olvide de verificar los totales.

En los CAP. V y VI, no se olvide de revisar los totales de las filas que se pide el desglose de: EN EL PAÍS Y EN EL EXTERIOR, el valor total corresponderá a la suma de lo antes mencionado.

Solicite que el INFORMANTE llene toda la información sobre: Nombre y cargo, dirección, teléfono, E-mail, provincia, Cantón, Ciudad o Parroquia Rural y la Firma.

Tienen que estar registrados los nombres del: investigador, crítico codificador, incluidas las fechas de recepción de la boleta, de crítica de la información, respectivamente.

En el espacio destinado a las OBSERVACIONES, cuide que sean anotados todos aquellos datos que permitan aclarar y comprender el resto de la información.

En todos los capítulos, no se olvide de verificar los totales.

Terminada la crítica y codificación de la boleta, al final de la misma y en el espacio correspondiente, registre su nombre.

### **LA INFORMACIÓN PROVIENE DE REGISTROS CONTABLES SI O NO O ESTIMACIONES**

En la mayoría de empresas vendrá marcado que si, por la estructura misma de la empresa y en otras no, acepte la información cuando usted determine la organización e importancias de la misma.

Por último señor critico – codificador exija que venga en el recuadro correspondiente el nombre del investigador y la fecha de recepción de la boleta.

A continuación ponga su nombre y la fecha de la crítica de la información en la que lo realizó, para su posterior etapa de digitación.

\_\_\_\_\_\_\_\_\_\_\_\_\_\_\_\_\_\_\_\_\_\_\_\_\_\_\_\_\_\_\_\_\_\_\_\_\_\_\_\_\_\_\_\_\_\_\_\_\_\_\_\_\_\_\_\_\_\_\_\_\_\_\_\_\_\_\_\_\_\_\_\_\_\_\_\_\_\_\_\_\_\_\_\_\_\_\_\_\_\_\_\_\_\_\_\_\_\_\_\_\_\_\_\_\_\_\_\_\_\_\_\_\_\_\_\_\_\_\_\_\_\_\_\_\_\_\_\_\_\_\_\_\_\_\_\_\_\_\_\_

#### **CASOS ESPECIALES**

Se considera "caso especial" a la información generada en determinada empresa, cuando ésta por primera y definitiva vez, se lo considere como tal, luego de hacer un análisis exhaustivo y serio de que el caso en mención pueda acreditarse o llamarse como tal.

No puede considerarse como tal empresas que vienen de una actividad que son consideradas agrícolas o pesqueras netas, por ser investigadas en otro tipo de encuesta como son las agropecuarias, pecuarias, etc.